All rights reserved by Elster GmbH

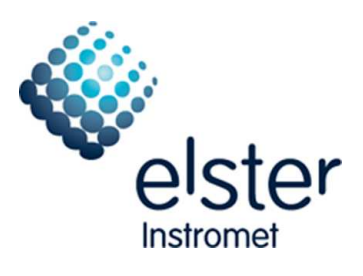

Elster GmbH R&D Residental Gas Metering Strotheweg 1 49504 Lotte (Büren)

T: +49 (0)541/1214-0 F: +49 (0)541/1214-370

# P2 v2.2 Elster Implementation

# AE.02:01.01:01.01

# **Specification**

Version: v01.08 State: etc. and the state of the state of the state of the state of the state of the state of the state of the state of the state of the state of the state of the state of the state of the state of the state of the state o Date: 22.02.2010

Author: Wilfried Többen Phone: +49 (0)541/1214-119

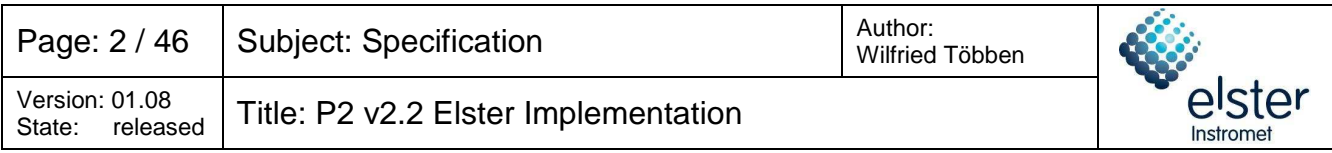

# **Revision history**

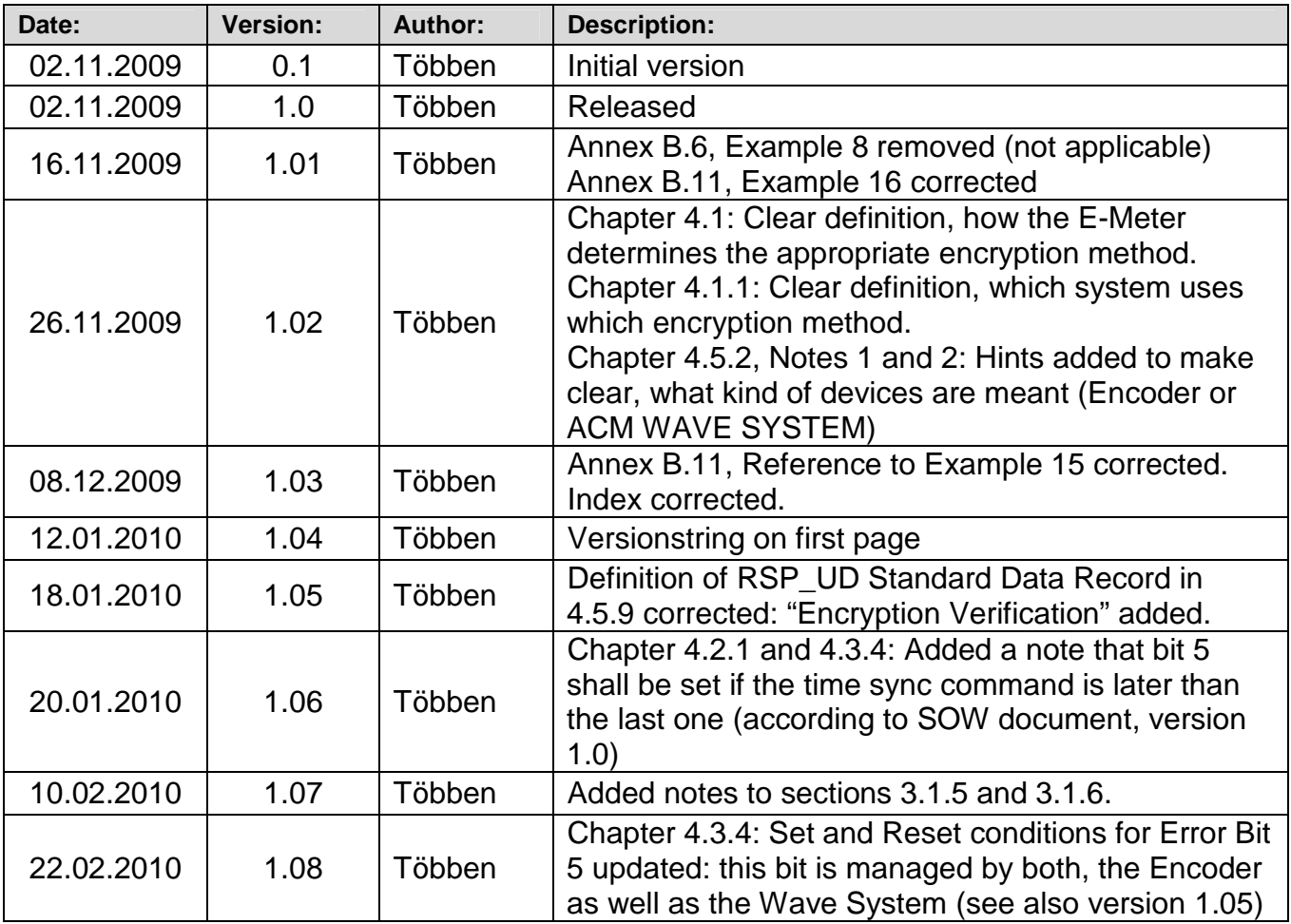

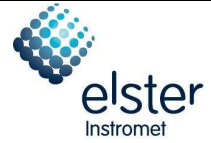

### **Contents**

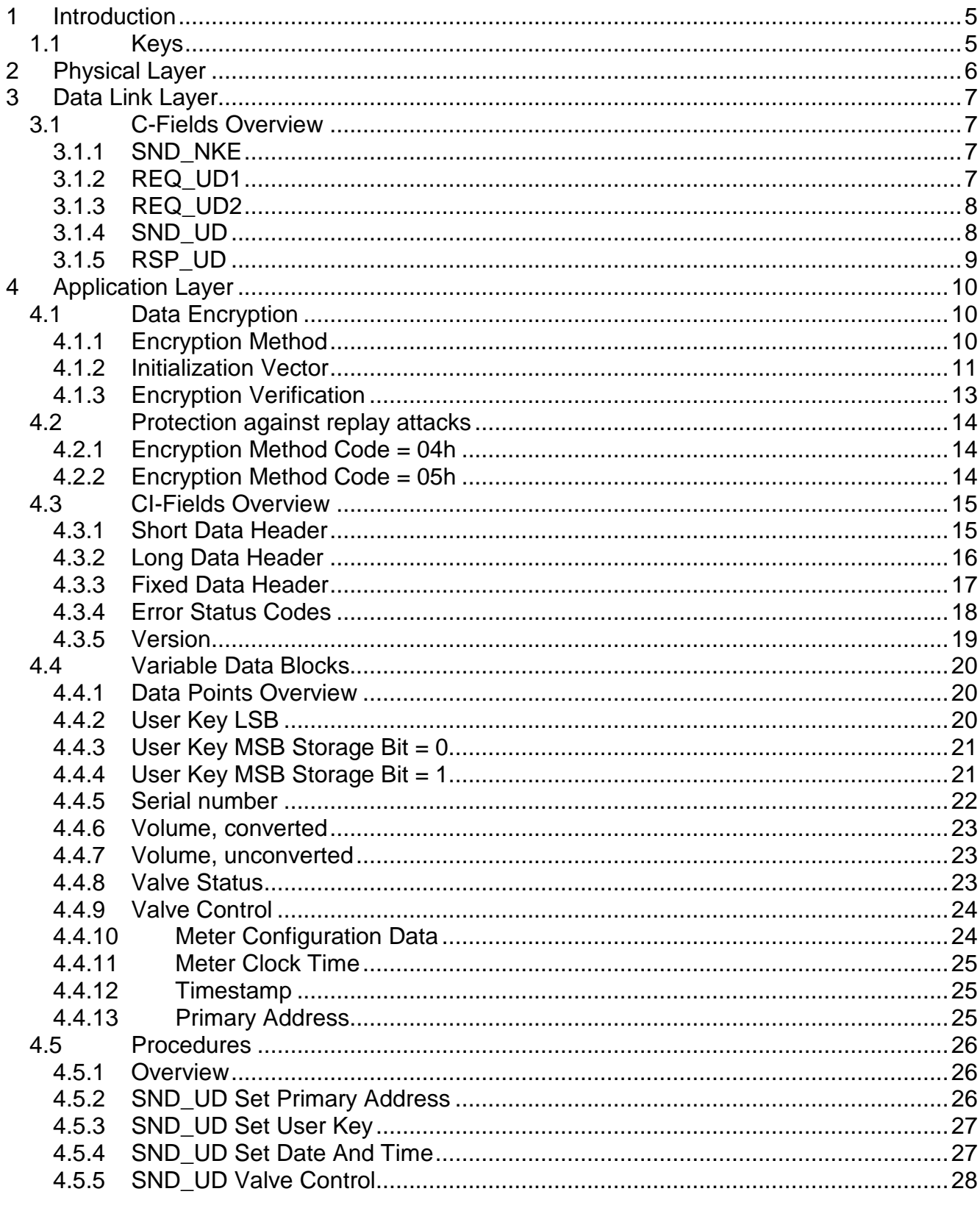

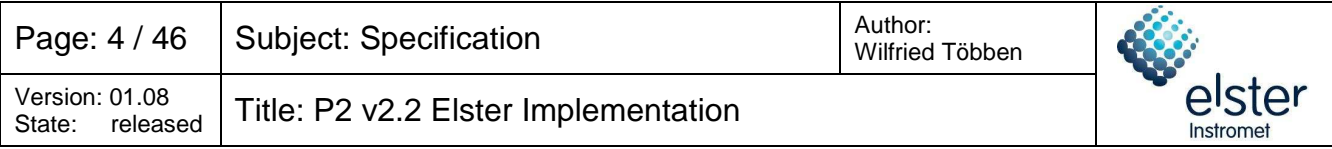

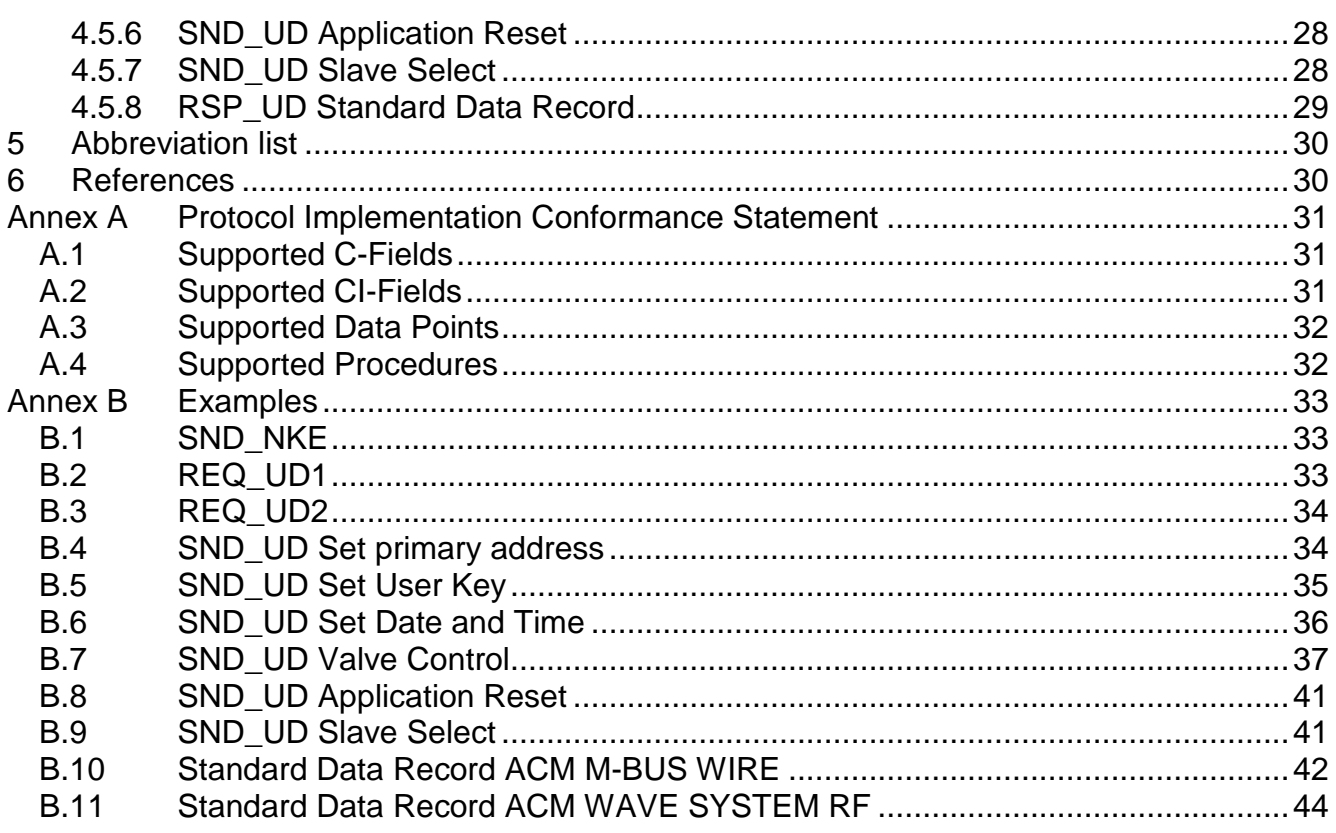

By:

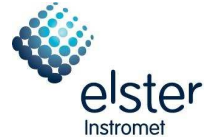

# **1 Introduction**

The document describes the implementation of the M-Bus protocol for Elster devices as specified in DSMR P2 v2.2. It specifies the P2 protocol for wired M-Bus connections and for dongle based connections.

The wireless M-Bus connection is out of scope of this document.

# **1.1 Keys**

All examples in this document use the following keys:

Default Key (hex):

00 11 22 33 44 55 66 77 88 99 AA BB CC DD EE FF

User Key (hex):

00 01 02 03 04 05 06 07 08 09 0A 0B 0C 0D 0E 0F

Examples with encryption method  $= 0x05$  use the following initialization vector:

93 15 78 56 34 12 33 03 01 01 01 01 01 01 01 01

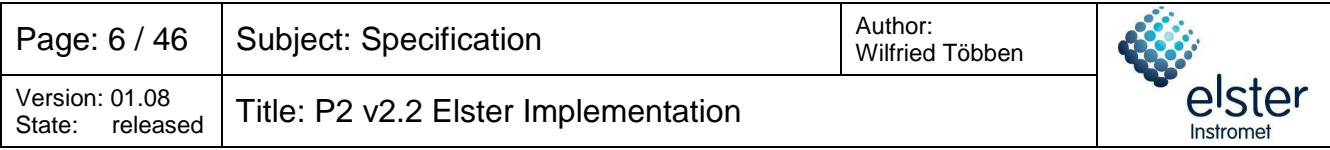

# **2 Physical Layer**

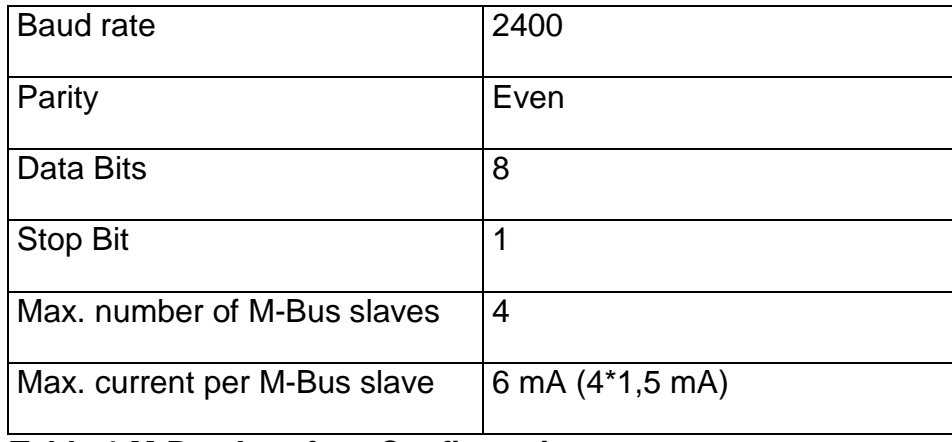

**Table 1 M-Bus Interface Configuration** 

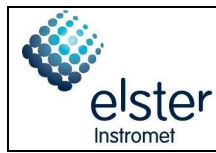

# **3 Data Link Layer**

The usage of the frame count bit (FCB) of the C-Field is specified in [2]. The assumption is that ignoring the FCB in the particular case of P2 communication has no harming side-effect, since communication is carried out with single, independent, packets.

#### **3.1 C-Fields Overview**

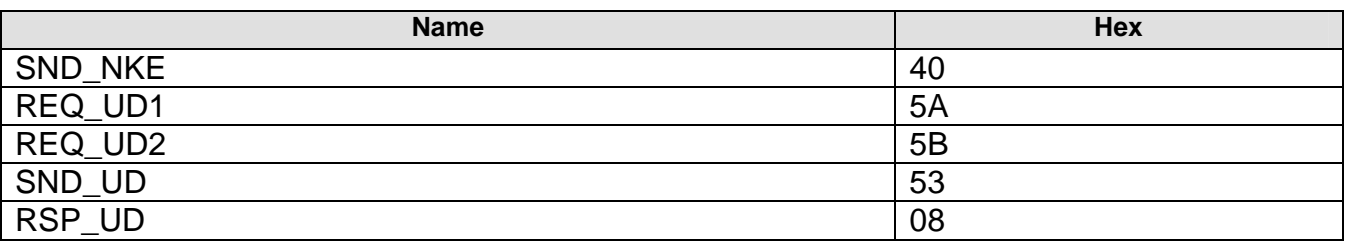

**Table 2: C-Fields Overview** 

### **3.1.1 SND\_NKE**

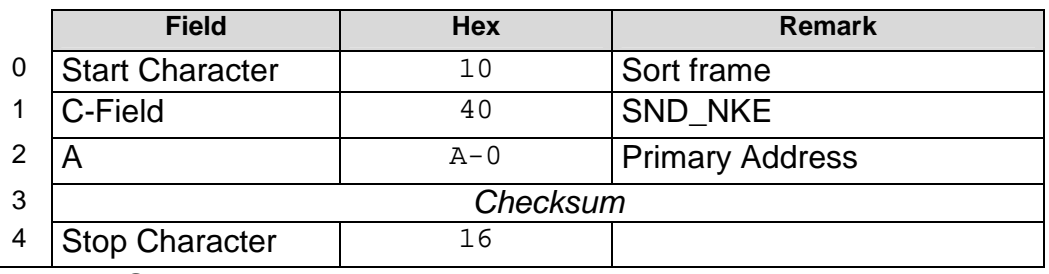

**Table 3:SND\_NKE** 

#### **3.1.2 REQ\_UD1**

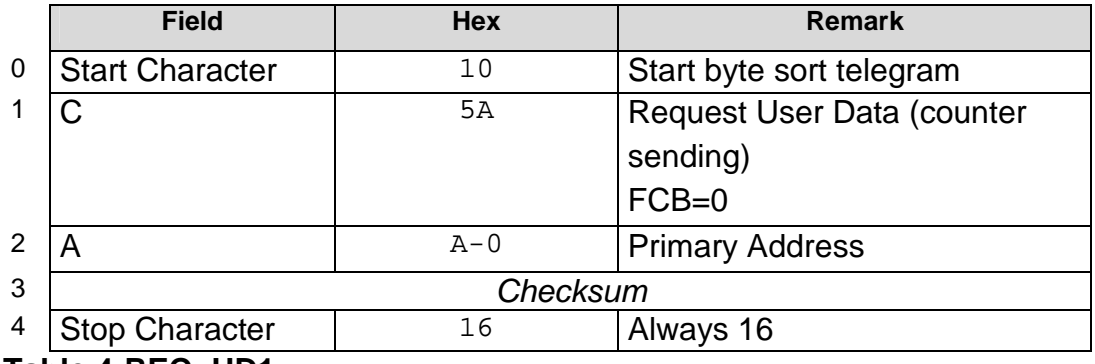

**Table 4:REQ\_UD1** 

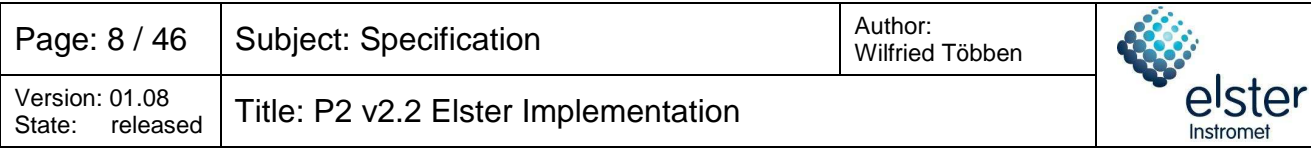

# **3.1.3 REQ\_UD2**

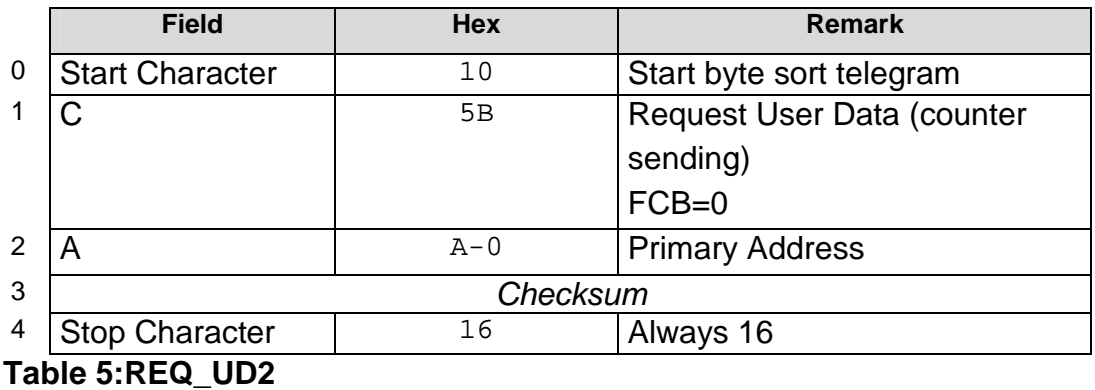

# **3.1.4 SND\_UD**

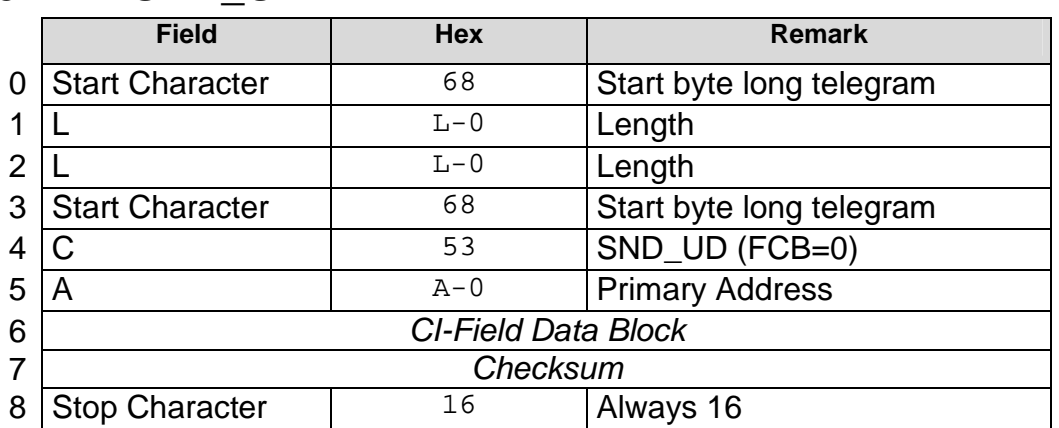

#### **Table 6: SND\_UD**

**Note 1:** The reception of SND UD telegrams is confirmed by the link layer with a single byte 0xE5. The application layer might need more time for processing the received telegram. During this time, the power supply of the M-Bus device must **not** be switched off. In order to ensure that the telegram is completely processed, the M-Bus Master shall send subsequent REQ\_UD1 telegrams until it receives another 0xE5.

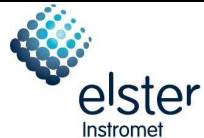

### **3.1.5 RSP\_UD**

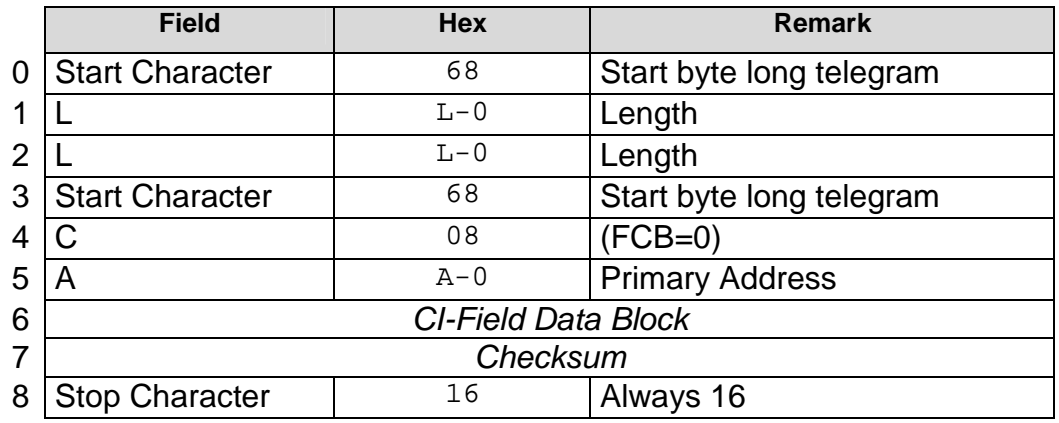

#### **Table 7: RSP\_UD**

**Note 1:** Within the ACM WAVE SYSTEM RF, the TRANSMITTER transfers the Gas Meter volume periodically (period 'p') to the RECEIVER. The emission is performed at a randomized point in time during the given period 'p'. The RECEIVER stores each RSP\_UD for at least p/2. In order to capture every periodic readout volume, the M-Bus Master shall perform at least one REQ\_UD2 within p/2.

#### **Example:**

If the readout period p is 60 minutes, the M-Bus Master shall perform a REQ\_UD2 at least every 30 minutes.

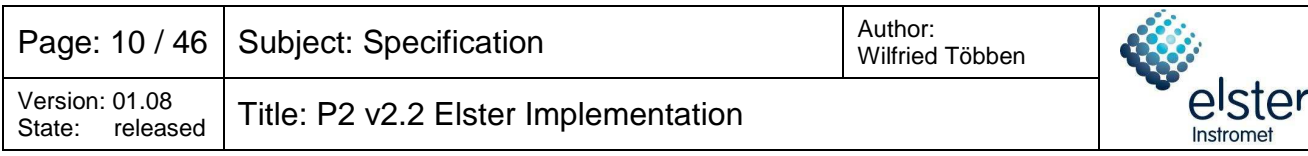

# **4 Application Layer**

# **4.1 Data Encryption**

This guideline for P2 communication allows for two methods of encryption, both based on AES-128. The Master shall determine the appropriate method based on the response of the Slave. The identification of the encryption method is based on the RSP\_UD telegram in response of a REQ UD2 request. The implication is that the Master cannot send encrypted messages to the Slave before it has receives one first.

- When **decrypting** received telegrams (slave to master), the master shall determine the appropriate method from the signature field.
- When **encrypting** telegrams that shall be transferred to the slave, the master shall determine the appropriate method from the data point 'Meter Configuration Data', bit 'Clock Device Implemented' (see also chapter 4.4.10), which can be found in the previously received response of the slave (see Table 8). If there is no 'Meter Configuration Data', only unencrypted messages can be sent, i.e. setting M-bus address; setting key; request for user data.

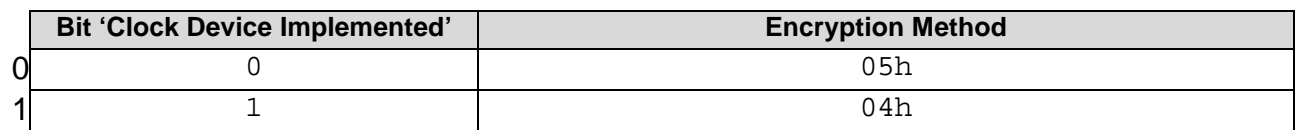

#### **Table 8: Determining Encryption Methods**

### **4.1.1 Encryption Method**

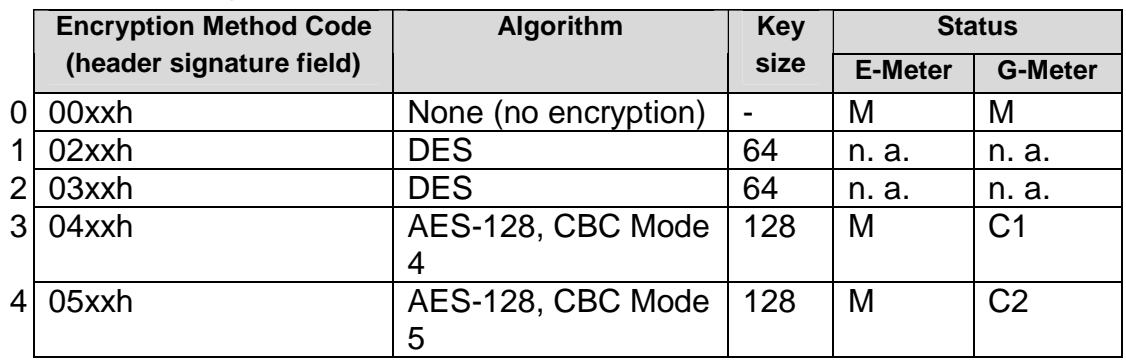

#### **Table 9: Encryption Method Codes**

 $M =$ Mandatory

 $C =$  Conditional

Condition C1: Mandatory for devices with a clock, i.e. Encoder with ACM WAVE SYSTEM. Condition C2: Mandatory for devices without a clock, i.e. Encoder with ACM WIRED M-BUS.

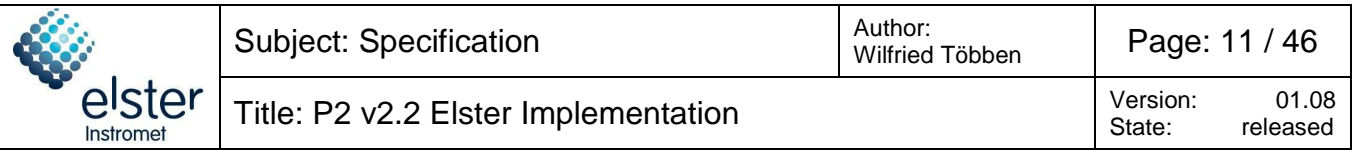

### **4.1.2 Initialization Vector**

#### **4.1.2.1 Encryption Method Code = 04h**

The Initialization Vector for Encryption Method Code = 04h is always:

00 00 00 00 00 00 00 00 00 00 00 00 00 00 00 00

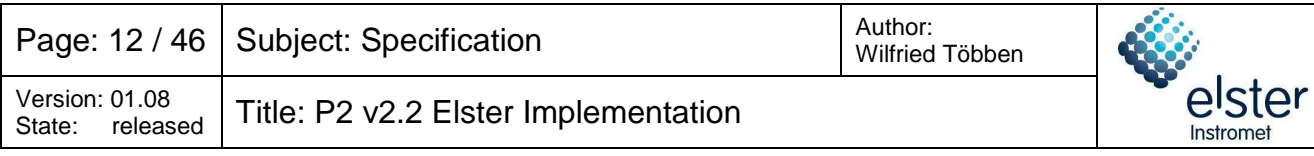

### **4.1.2.2 Encryption Method Code = 05h**

The Initialization Vector for Encryption Method Code = 05h is constructed as follows:

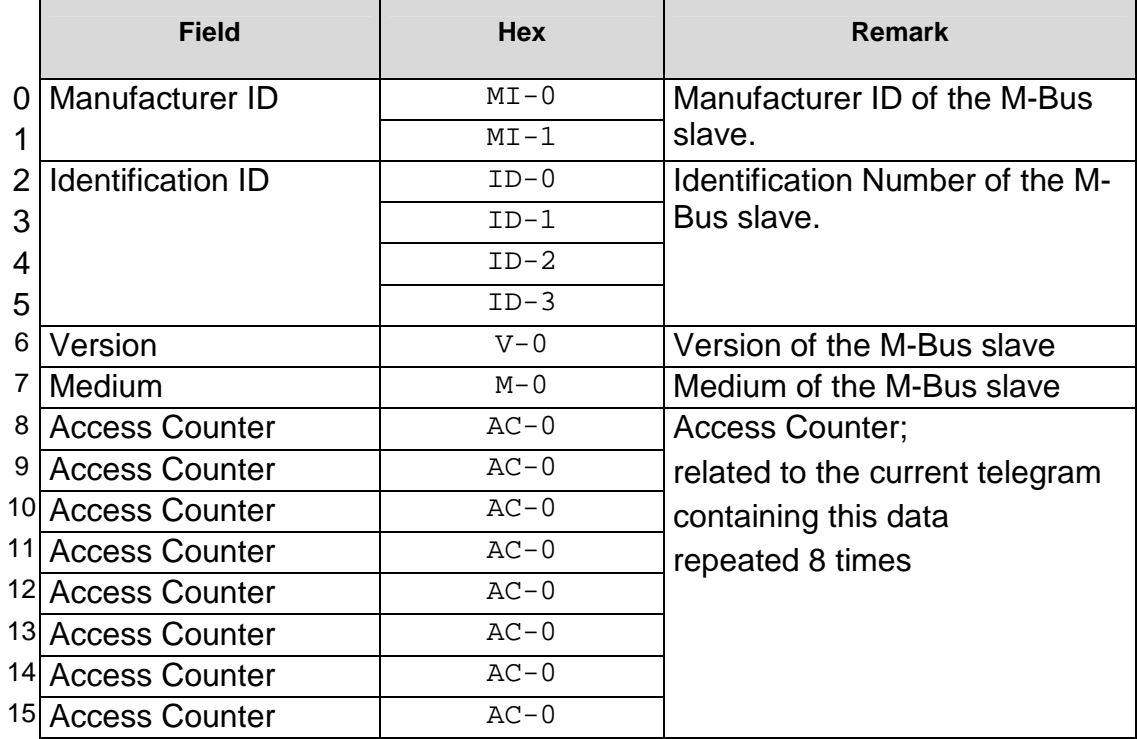

#### **Table 10: Initialization Vector, Encryption Method Code = 05h**

- **Note 1:** The one byte access counter is used as fill character in the high order bytes 8 to 15, i.e. it is repeated 8 times.
- **Note 2:** The access counter has the same value as specified in the (unencrypted) header of the telegram that contains this data.

Example 1 shows an Initialization Vector as it might be sent to and from a slave.

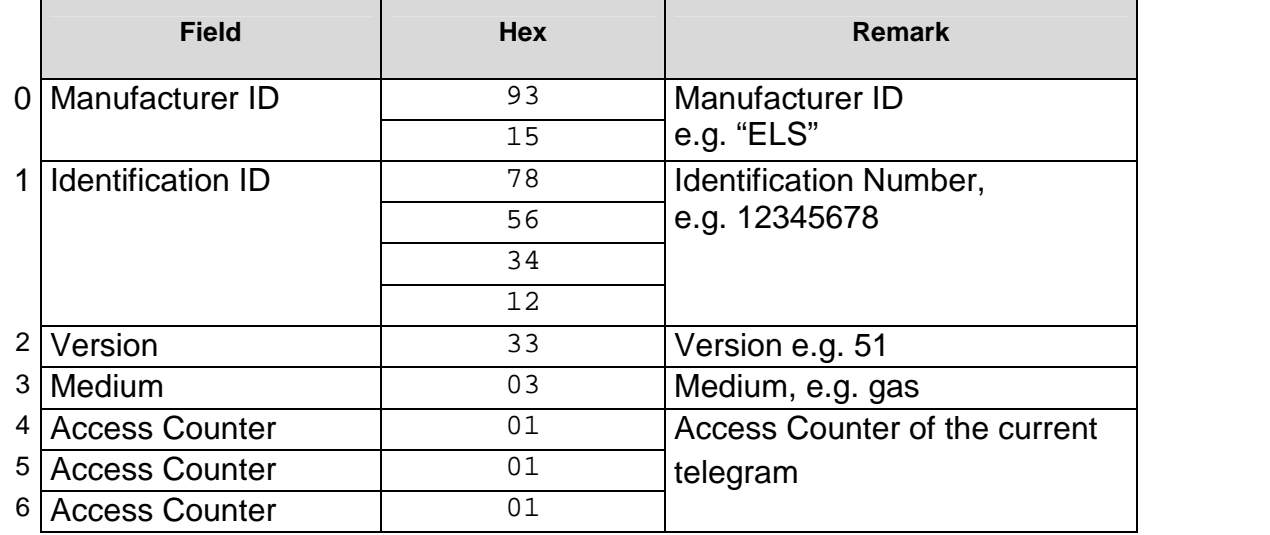

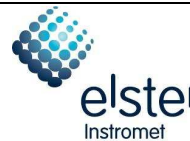

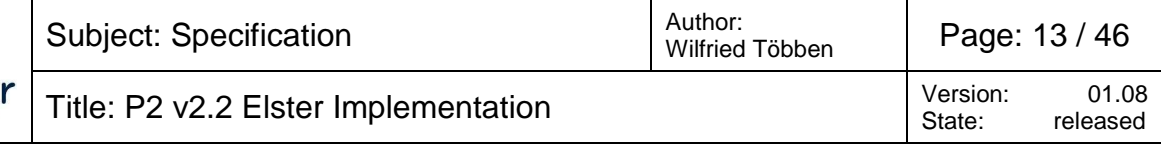

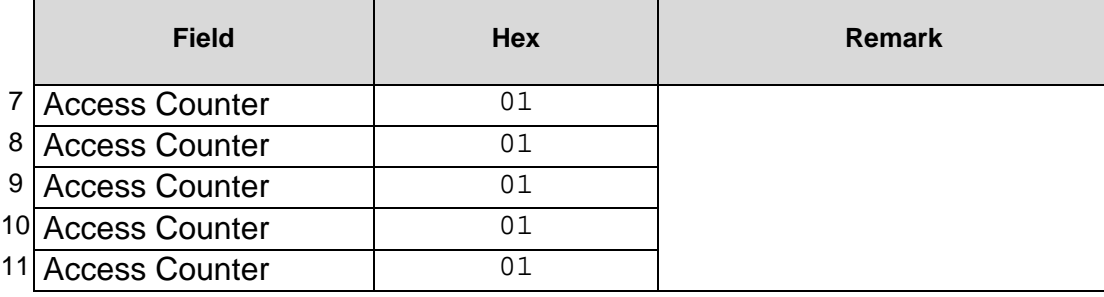

**Example 1: Initialization Vector** 

# **4.1.3 Encryption Verification**

In order to verify the encryption, the first data block of each encrypted telegram shall contain specific data. After successful decryption, this specific data shall be recognized. If the encryption verification fails (i.e. the specific data is not recognized), the error status code "Fraud Attempt" shall be set (see 4.3.4).

#### **4.1.3.1 Encryption Method Code = 04h**

The first data block of the encrypted part of any telegram will be the date & time value of the sender to ensure that the first block contains a changing element.

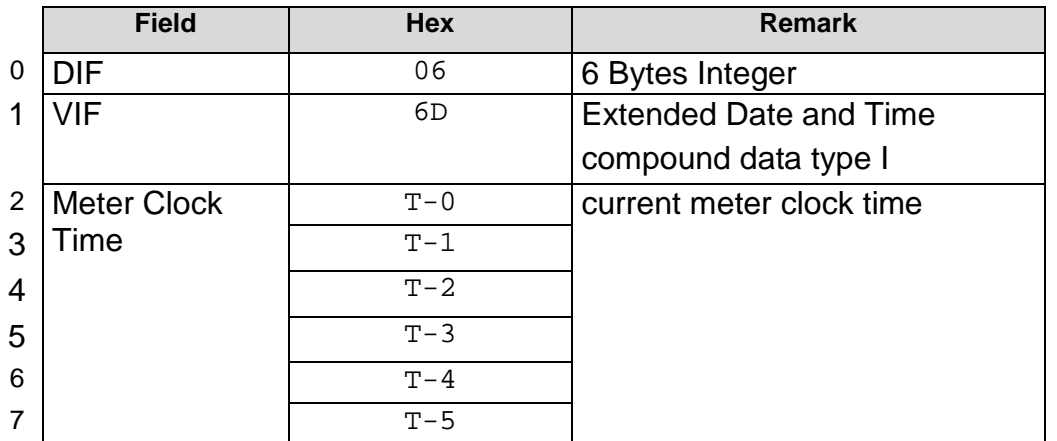

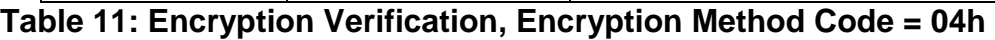

#### **4.1.3.2 Encryption Method Code = 05h**

The first block of the encrypted part of any telegram will hold two filler bytes containing the value 2FH.

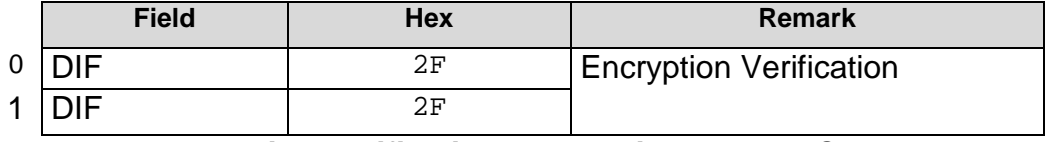

#### **Table 12: Encryption Verification, Encryption Method Code = 05h**

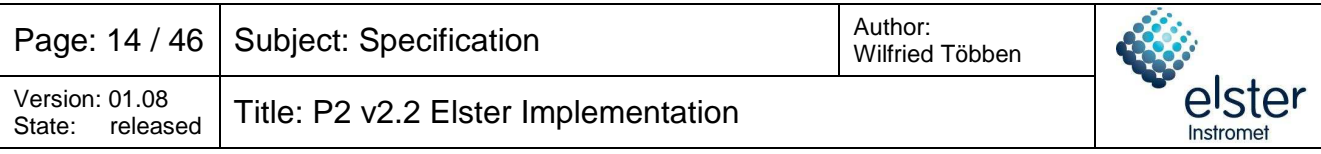

# **4.2 Protection against replay attacks**

The AMI system shall be protected against replay attack, including replay attack at the P2 communication. Without measures, an attacker may fake meter readings by recording and replaying original P2 communication messages and the Master or AMI system will not be able to detect this type of fraud. This attack will lead to incorrect billing data and needs to be prevented. The following will describe a method to prevent replay attack.

# **4.2.1 Encryption Method Code = 04h**

When decrypting data, the date time value in the telegram shall be later than the date time value of the last transmission. If the value is equal or less (earlier) then the telegram is discarded. A "Clock synchronization error" (bit 5) is reported by the G-meter in the status field. This protects the receiver against replay attacks.

Both the Master and Slave will accept encrypted message with any date time value after the user key of the Slave has been changed.

If the Master (E-meter) has set the time, the following message from the Slave (G-meter) shall have a date time value later than this set time command. If the Master detects a value equal or less (i.e. earlier), the telegram is discarded.

Note: the consequence of this protection mechanism is that the maximum frame rate limited to one frame per second.

# **4.2.2 Encryption Method Code = 05h**

Any date & time value in both directions is ignored and every correctly decoded message is accepted.

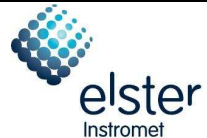

# **4.3 CI-Fields Overview**

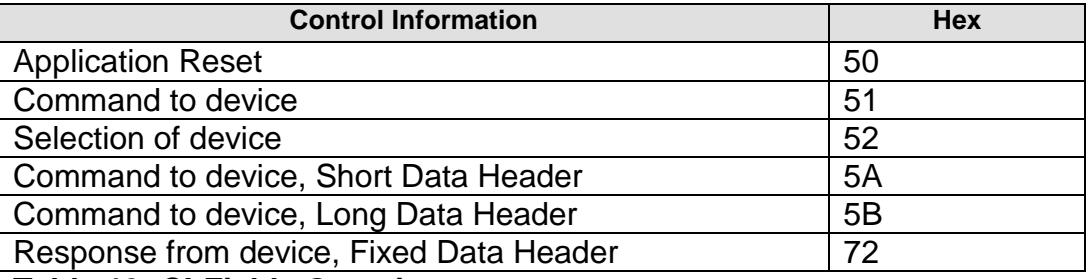

**Table 13: CI-Fields Overview** 

#### **4.3.1 Short Data Header**

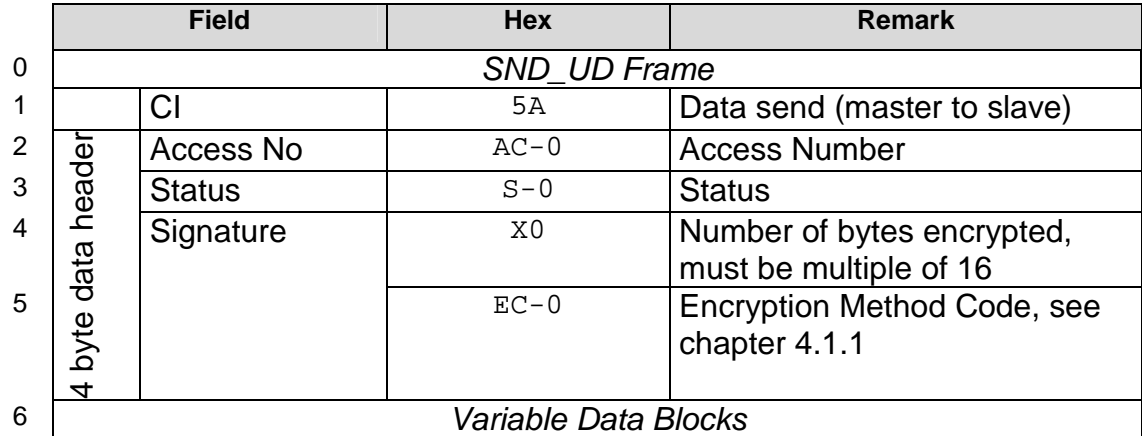

**Table 14: Short Data Header (CI=5Ah)** 

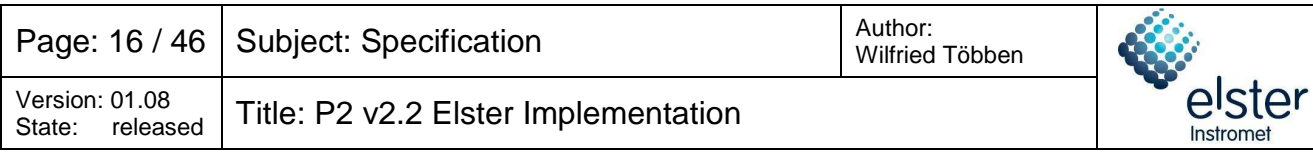

# **4.3.2 Long Data Header**

|                 | <b>Field</b>         |                   |                       | <b>Hex</b>     | <b>Remark</b>                |  |  |
|-----------------|----------------------|-------------------|-----------------------|----------------|------------------------------|--|--|
| 0               | SND UD Frame         |                   |                       |                |                              |  |  |
| 1               |                      |                   | CI                    | 5 <sub>B</sub> | Data send (master to slave)  |  |  |
| 2               |                      |                   | Identification        | $ID-0$         | <b>Identification Number</b> |  |  |
| 3               |                      |                   | <b>Number</b>         | $ID-1$         |                              |  |  |
| 4               |                      |                   |                       | $ID-2$         |                              |  |  |
| 5               |                      |                   |                       | $ID-3$         |                              |  |  |
| 6               |                      | ≘                 | Manufacturer          | $MT-0$         | Manufacturer ID              |  |  |
| 7               |                      |                   | <b>Identification</b> | $MT-1$         |                              |  |  |
| 8               |                      |                   | Version               | $V - 0$        | Generation                   |  |  |
| 9               |                      | Short             | Medium                | $M - 0$        | Medium                       |  |  |
| 10              | Header               |                   | Access No             | $AC-0$         | <b>Access Number</b>         |  |  |
| 11              |                      | Header<br>Short I | <b>Status</b>         | $ST-0$         | <b>Error Status Code</b>     |  |  |
| 12 <sup>2</sup> | Data                 |                   | Signature             | X <sub>0</sub> | Number of bytes encrypted,   |  |  |
|                 |                      |                   |                       |                | must be multiple of 16       |  |  |
| 13              | Long                 |                   |                       | $EC-0$         | Encryption Method Code, see  |  |  |
|                 |                      |                   |                       |                | chapter 4.1.1                |  |  |
| 14              | Variable Data Blocks |                   |                       |                |                              |  |  |

**Table 15: Long Data Header** 

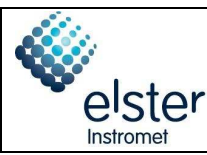

# **4.3.3 Fixed Data Header**

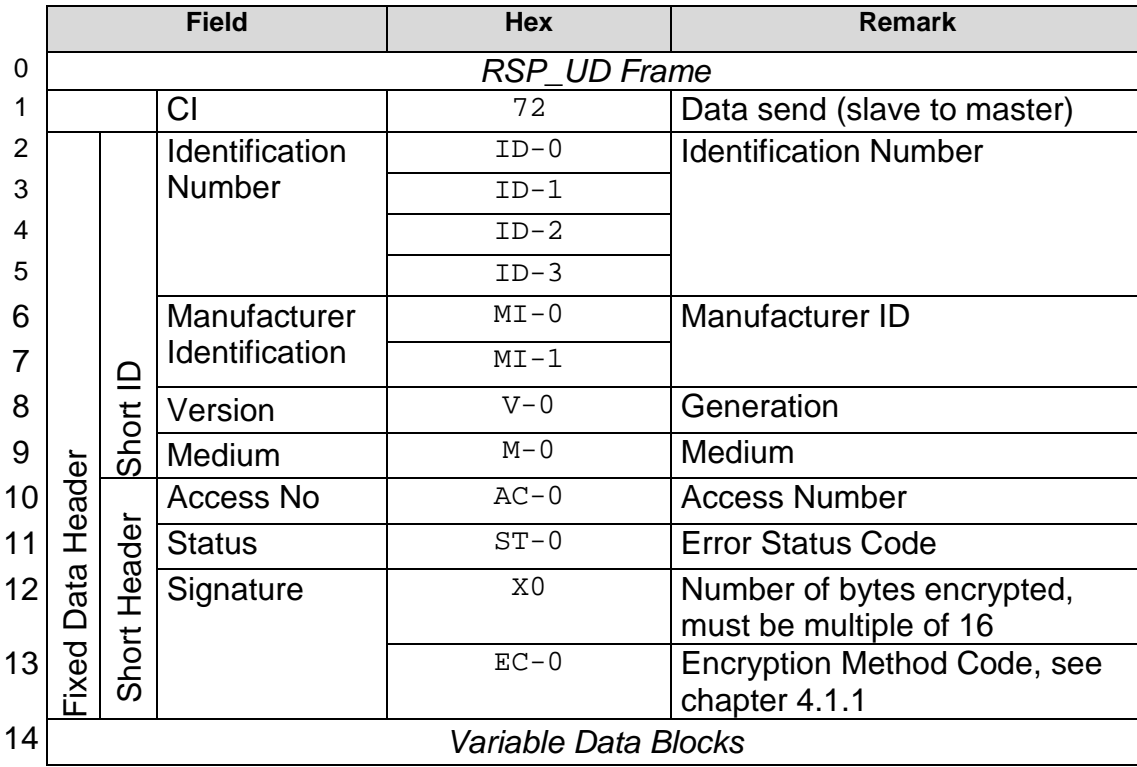

#### **Table 16: Fixed Data Header**

- **Note 1:** The combination of Identification Number (4 octets), Manufacturer identification (2 octets), Version identification (1 octet) and Device Type identification (Medium field, 1 octet) is defined as the Short ID.
- **Note 2:** The Short ID shall be unique within the network of the grid operator. The manufacturer guarantees uniqueness with a Version field that is fixed over the lifetime of the individual M-bus device. Hence firmware upgrades are not possible without changing the Version number.
- **Note 3:** The Identification Number is derived from the Equipment Identifier as specified in chapter 4.4.5. The last 8 digits of the 10 digits serial number within the Equipment Identifier are used as Identification Number and packed in 4 bytes BCD format.

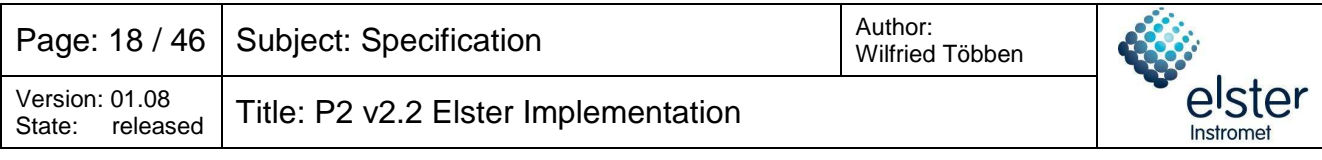

### **4.3.4 Error Status Codes**

The Error Status code is implemented as a bit mask:

 $b_7$   $b_6$   $b_5$   $b_4$   $b_3$   $b_2$   $b_1$   $b_0$ 

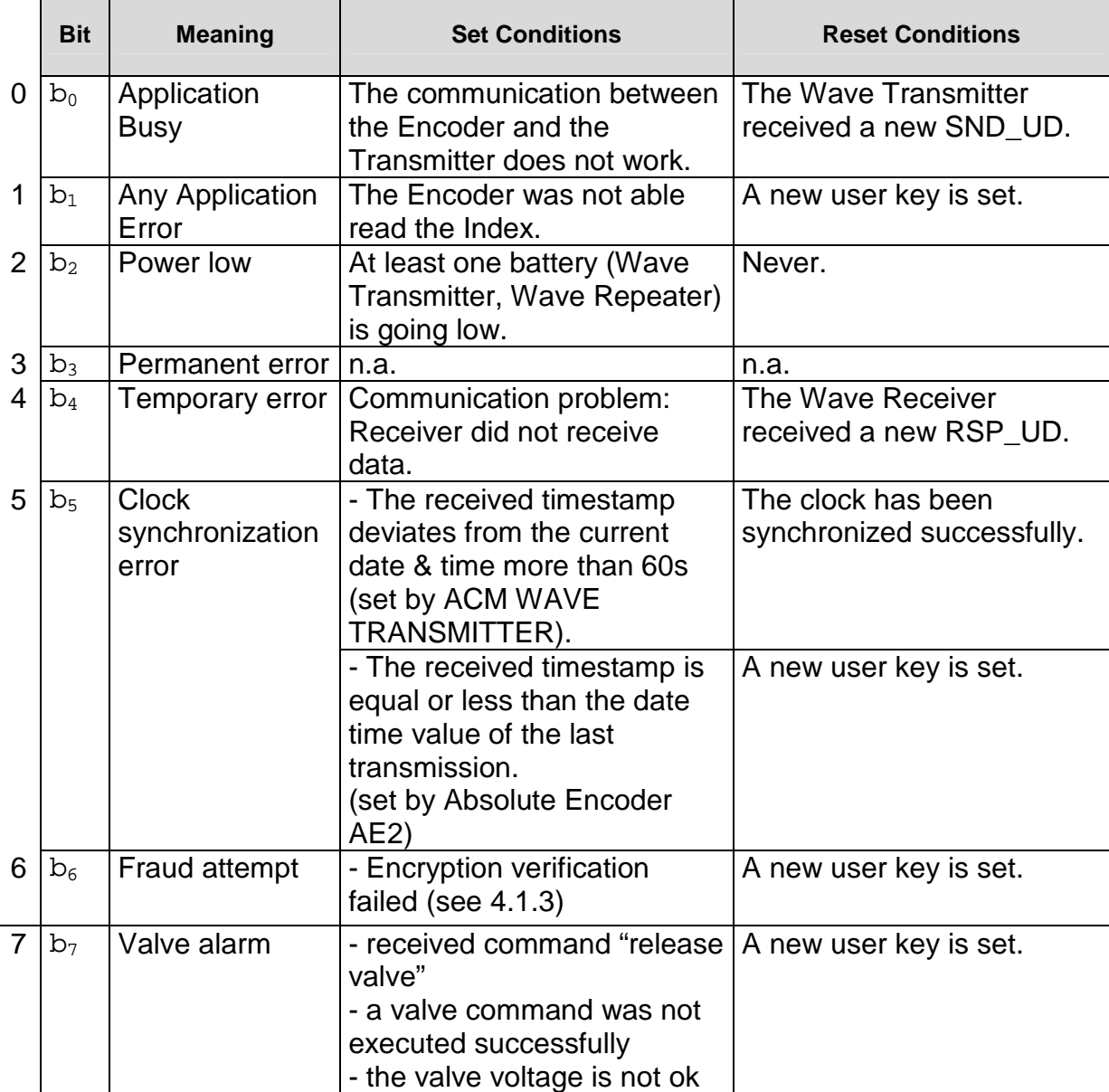

**Table 17: Error Status Codes** 

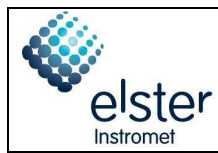

### **4.3.5 Version**

The Version field is implemented as a bit mask:

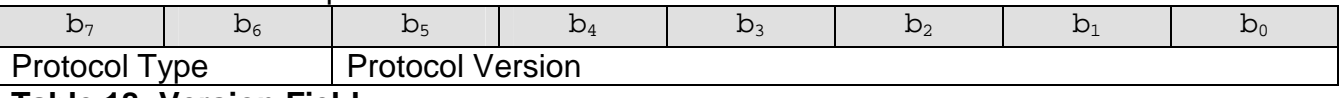

**Table 18: Version Field**

### **Protocol Type**

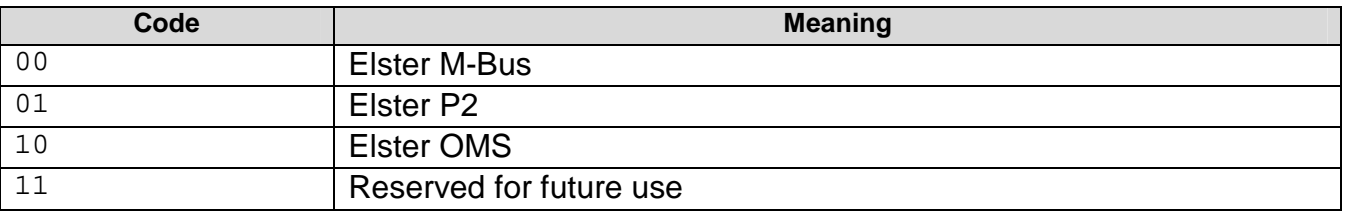

#### **Table 19: Protocol Type Definitions**

The Protocol Version represents the version of the Protocol, e.g. P2 v2.2.

### **Protocol Version for Protocol Type = 'Elster P2'**

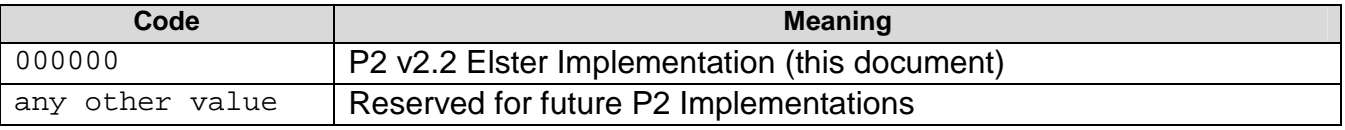

**Table 20: Protocol Version Definition** 

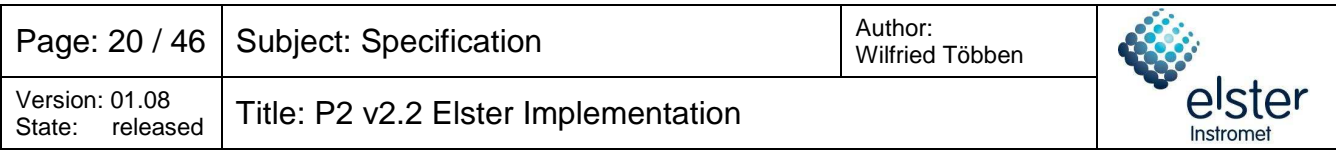

# **4.4 Variable Data Blocks**

# **4.4.1 Data Points Overview**

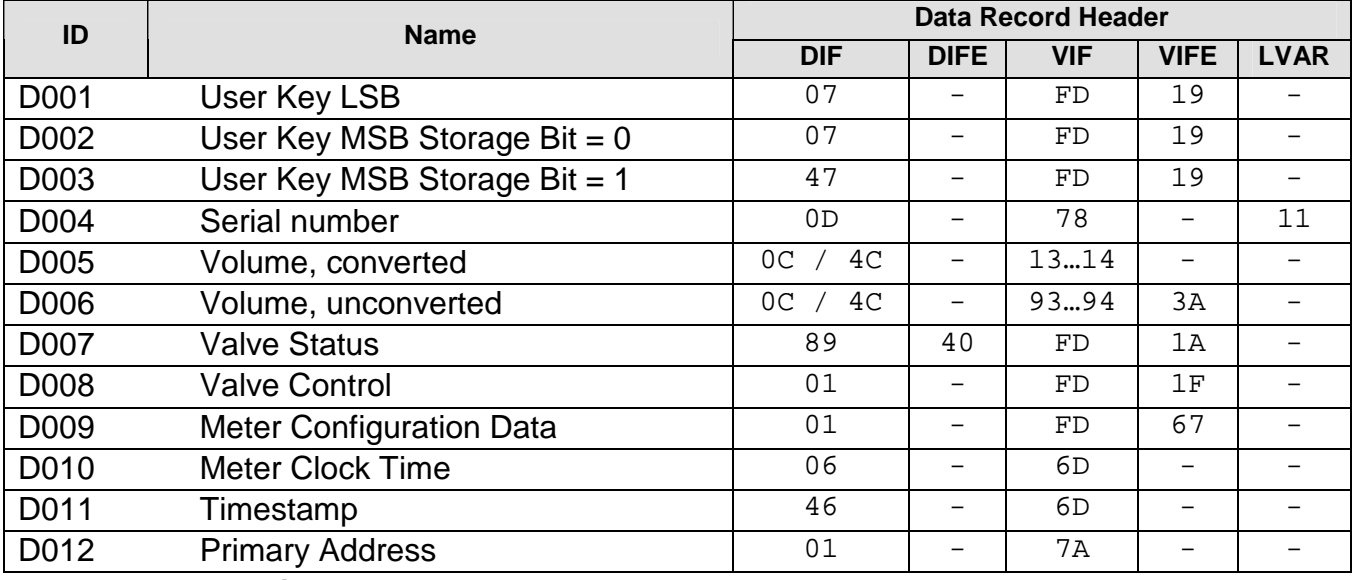

**Table 21: Data Points** 

### **4.4.2 User Key LSB**

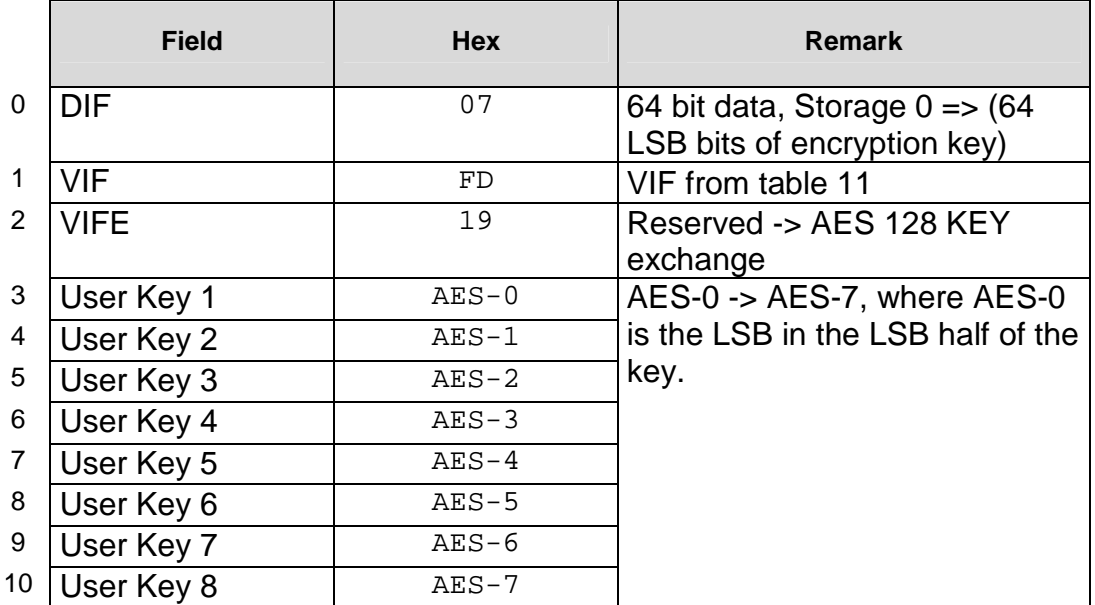

**Data Point D001 User Key LSB** 

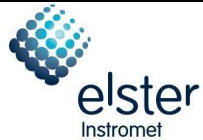

# **4.4.3 User Key MSB Storage Bit = 0**

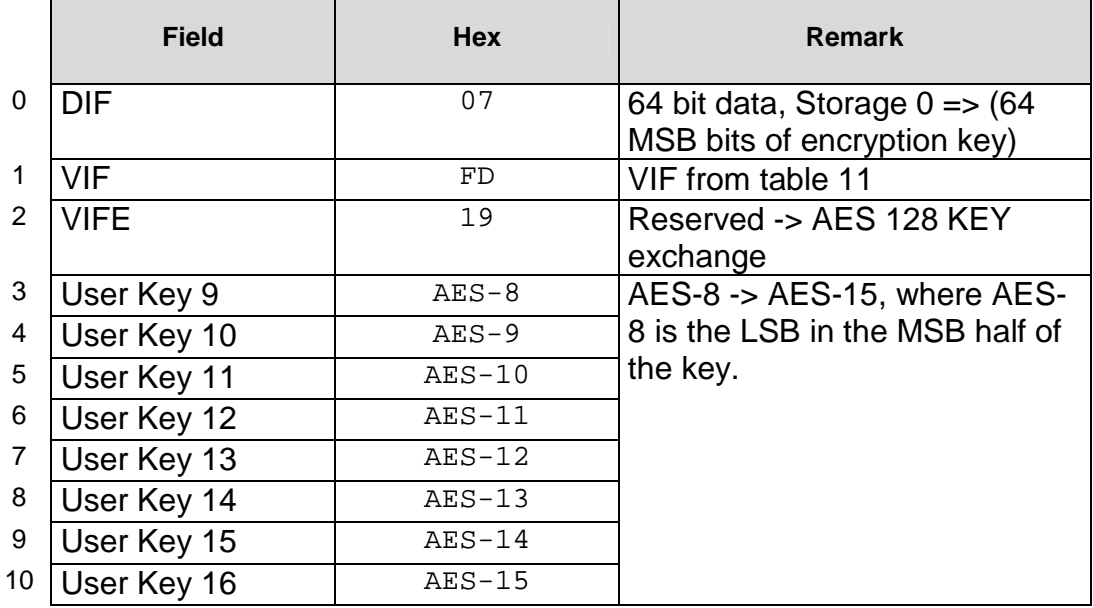

#### **Data Point D002: User Key MSB Storage Bit = 0**

# **4.4.4 User Key MSB Storage Bit = 1**

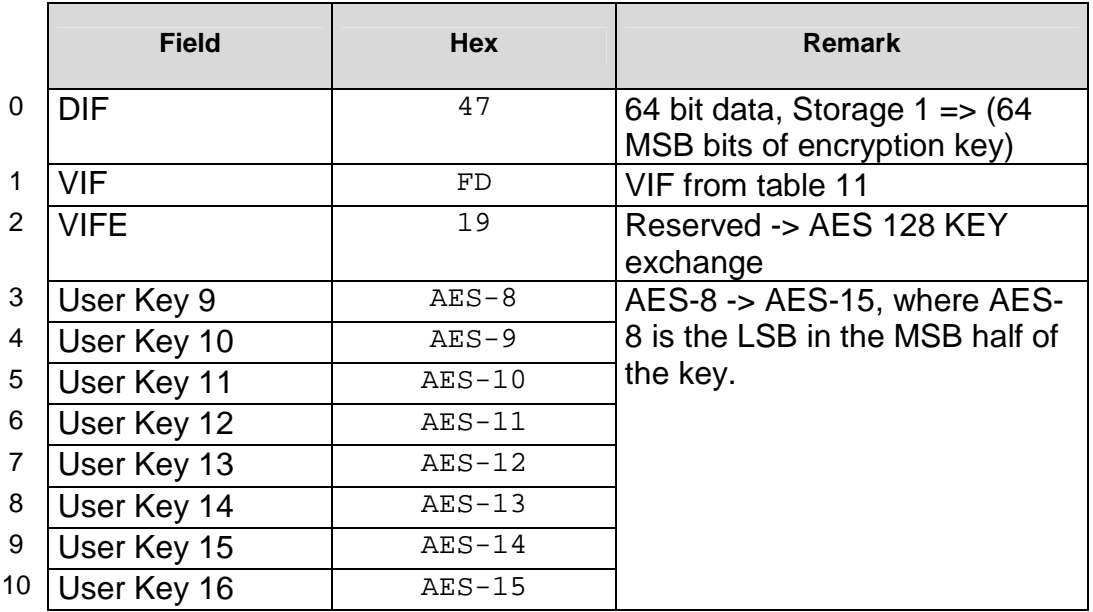

**Data Point D003: User Key MSB Storage Bit = 1** 

**Note 1:** For compatibility reasons, the MSB half of the key shall be coded with DIF = 07h, i.e. the Storage Number Bit is set to 0 for both parts of the key.

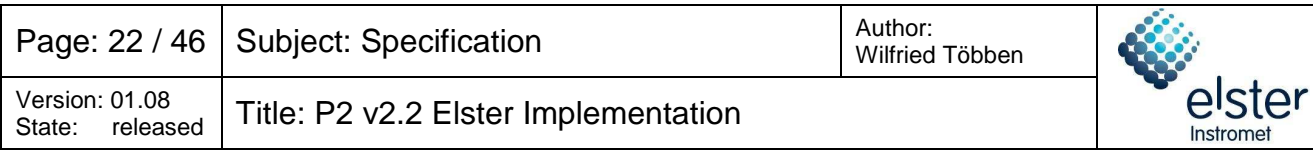

# **4.4.5 Serial number**

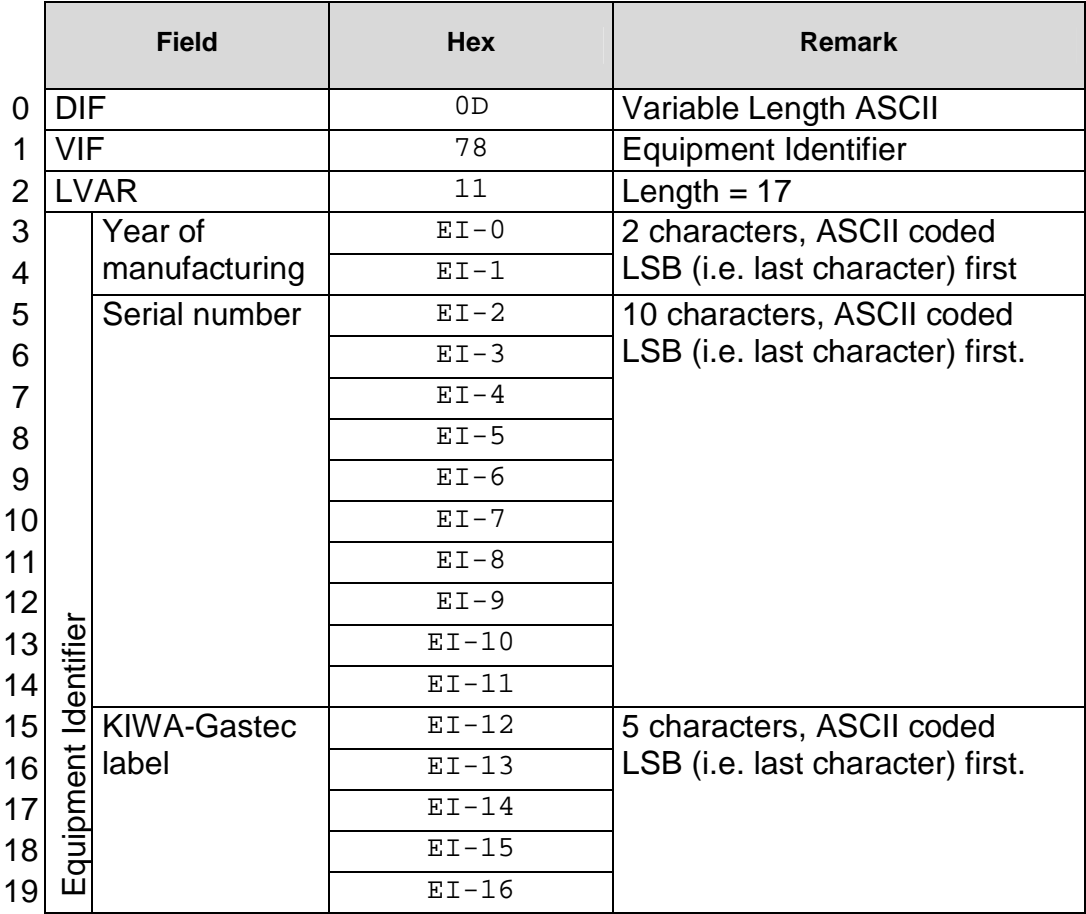

#### **Data Point D004: Serial number**

- **Note 1:** If the KIWA-Gastec label is shorter than 5 characters, leading spaces (coded as 20h) shall be added.
- **Note 2:** If the serial number is shorter than 10 characters, leading zeroes (coded as 30h) shall be added.

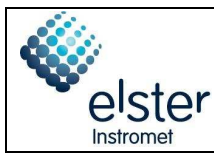

# **4.4.6 Volume, converted**

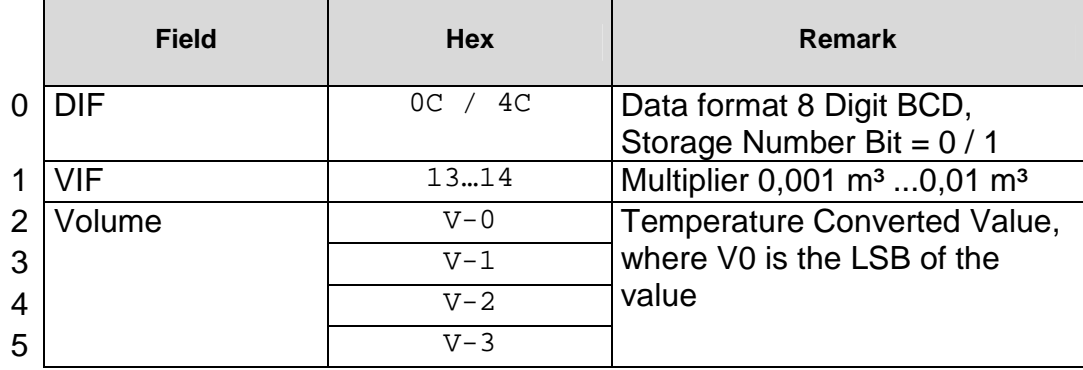

#### **Data Point D005: Volume, converted**

**Note 1:** Storage Number Bit = 1 signifies time stamped value with respect to current time stamp (see also 4.4.12).

### **4.4.7 Volume, unconverted**

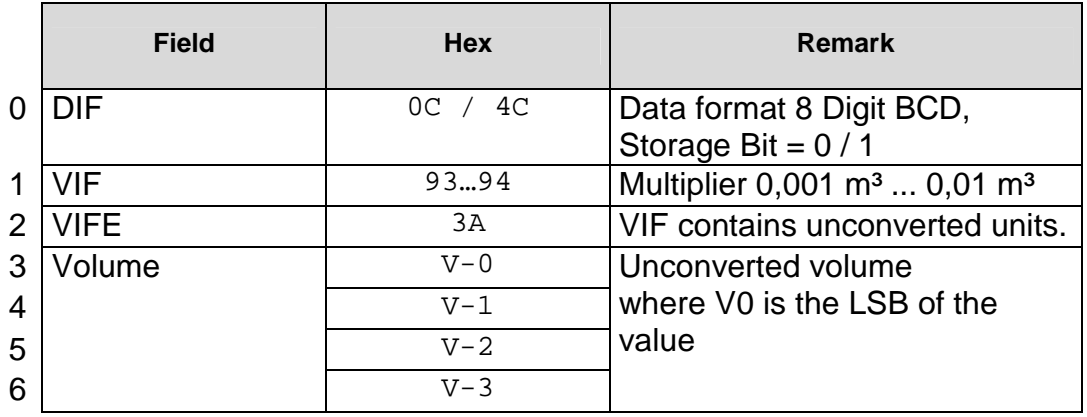

#### **Data Point D006: Volume, unconverted**

**Note 1:** Storage Number Bit = 1 signifies time stamped value with respect to current time stamp (see also 4.4.12).

#### **4.4.8 Valve Status**

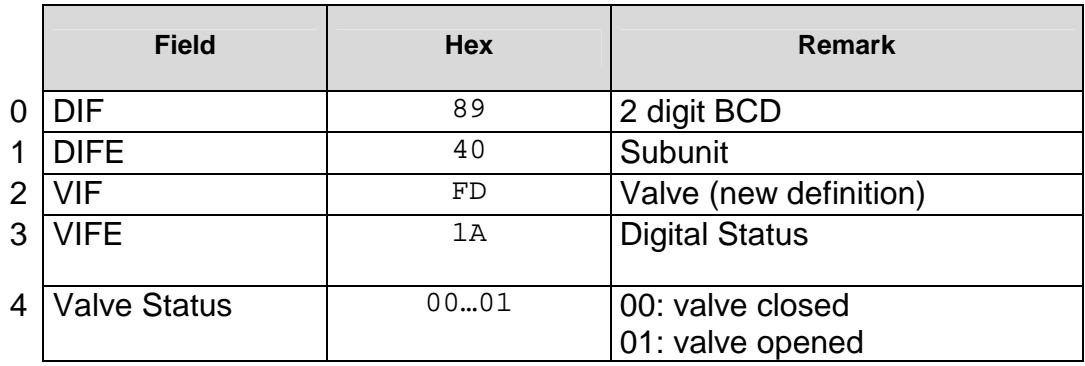

#### **Data Point D007: Valve Status**

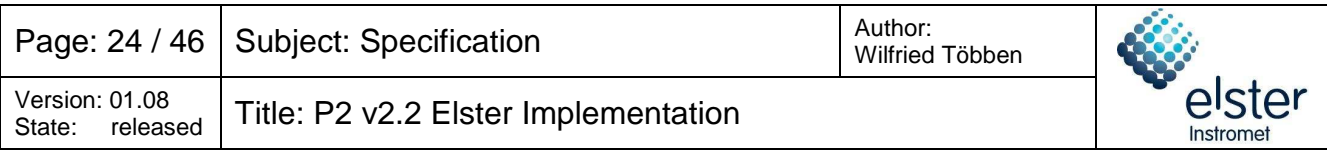

# **4.4.9 Valve Control**

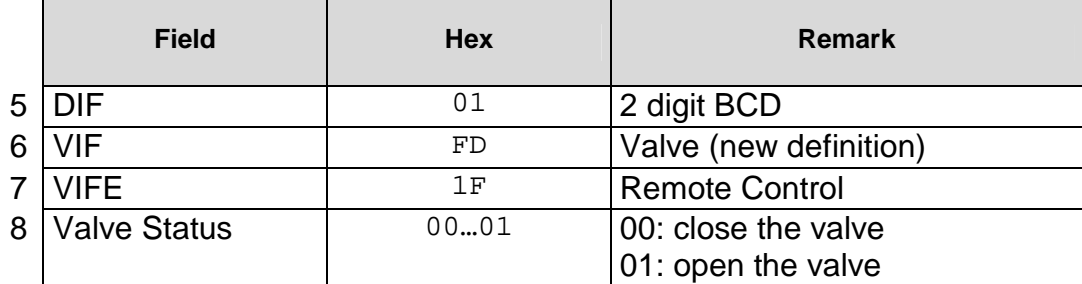

#### **Data Point D008: Valve Control**

**Note 1:** The Valve Command "release" (code = 02h) is not used. If the slave receives this command, the error status code "Valve Alarm" shall be set (see 4.3.4).

# **4.4.10 Meter Configuration Data**

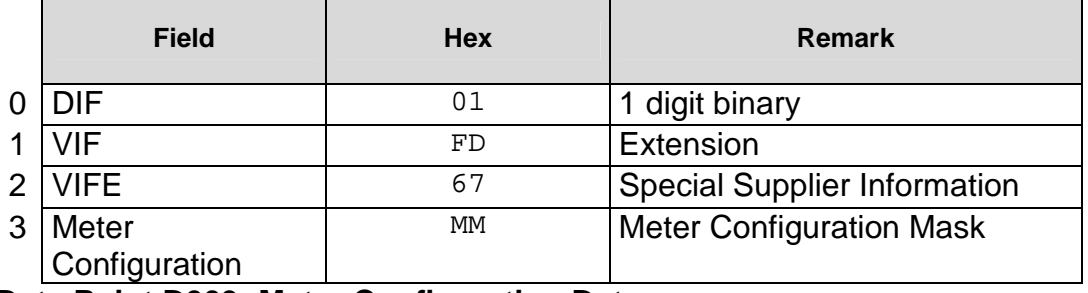

**Data Point D009: Meter Configuration Data** 

Meter Configuration Mask:

```
b_7 b_6 b_5 b_4 b_3 b_2 b_1 b_0
```
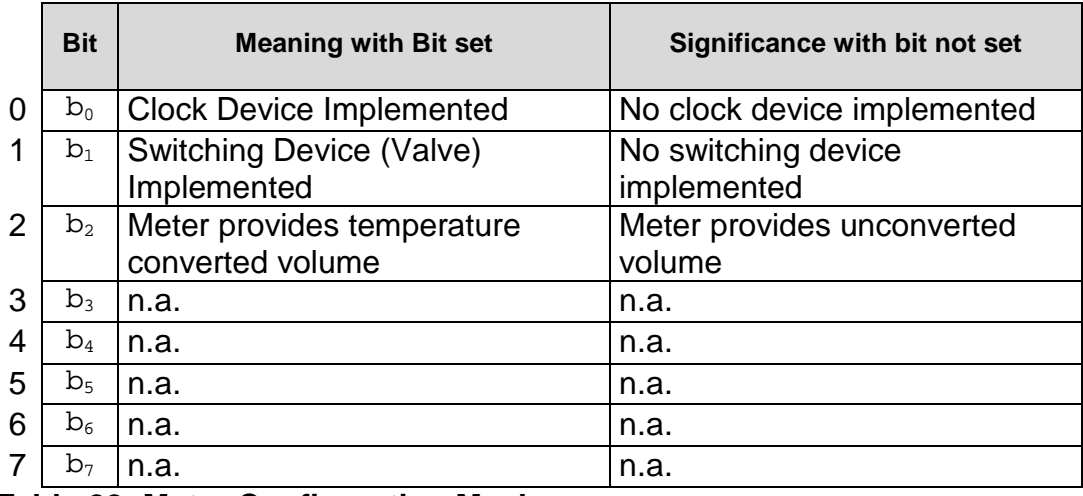

**Table 22: Meter Configuration Mask** 

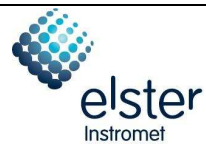

# **4.4.11 Meter Clock Time**

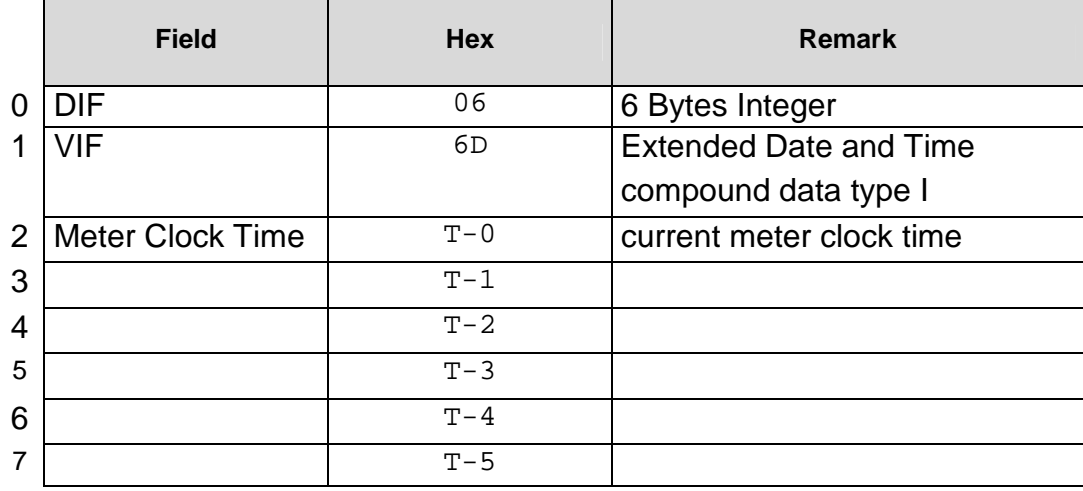

#### **Data Point D010: Meter Clock Time**

**Note 1:** The date time value shall be in UTC.

### **4.4.12 Timestamp**

This data record is used to provide a timestamp to an index value (see also 4.4.6 and 4.4.7).

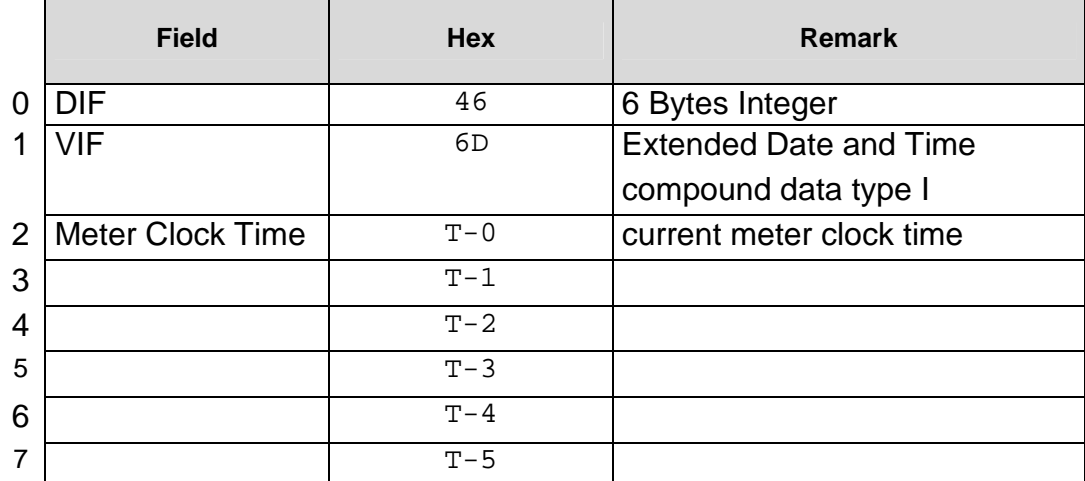

#### **Data Point D011: Timestamp**

**Note 1:** The date time value shall be in UTC.

# **4.4.13 Primary Address**

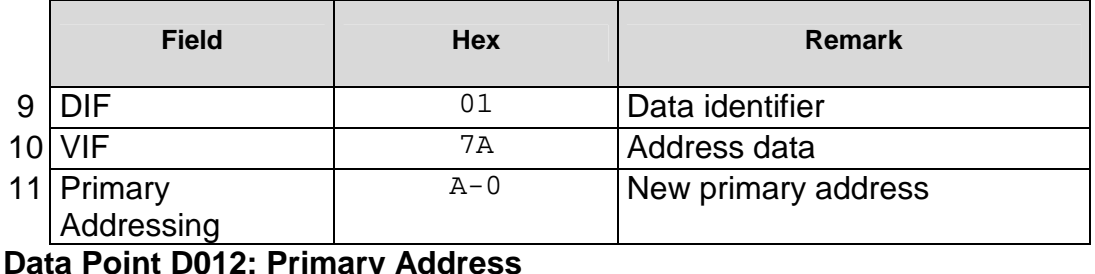

#### **Data Point D012: Primary Address**

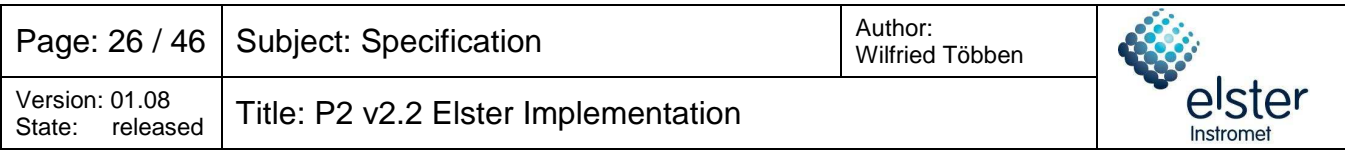

# **4.5 Procedures**

### **4.5.1 Overview**

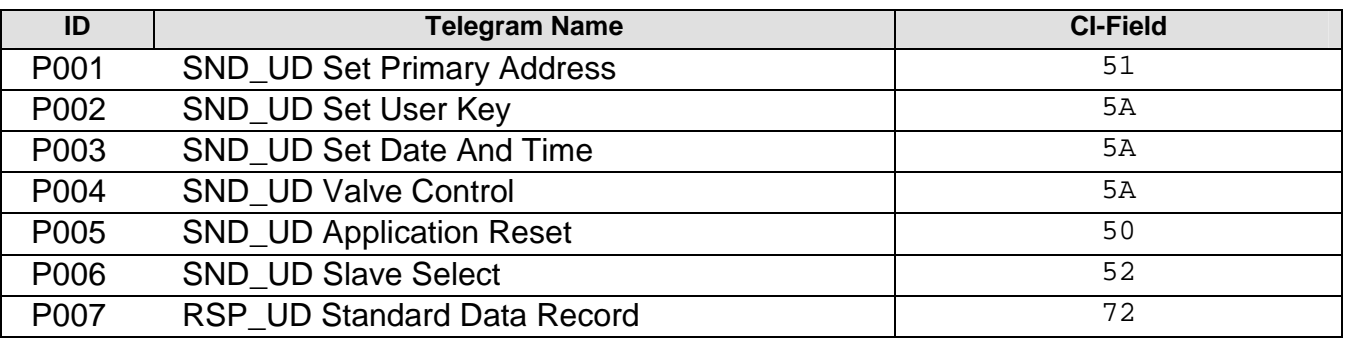

**Table 23: Procedures Overview** 

# **4.5.2 SND\_UD Set Primary Address**

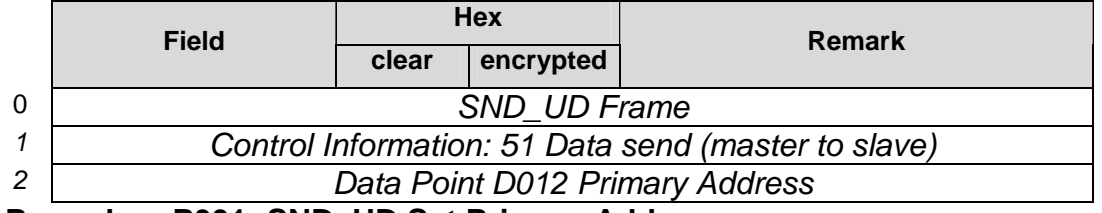

#### **Procedure P001: SND\_UD Set Primary Address**

Notice that this telegram is always sent unencrypted. To prevent Denial of Service attacks that makes the M-bus device inaccessible (setting the M-bus device at any M-bus address); the M-bus device shall conditionally accept this telegram.

- **Note 2:** M-bus devices (e.g. Encoder) shall only accept this telegram when the user key is not set (equivalent to the user key set to zero). M-bus devices shall ignore this telegram when the user key is set unequal to zero to prevent fraud by setting the M-bus device to an unreachable M-bus address. To set the M-bus device to another M-bus address, the AMI system needs to set the user key to zero first. Then the Master may set the M-bus device to a new address.
- **Note 3:** Dongle devices using transparent data transfer (e.g. ACM WAVE SYSTEM) shall only accept this telegram when their current primary address is zero. These Dongle Devices shall ignore this telegram when their current primary address is unequal to zero.

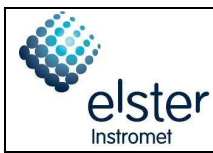

# **4.5.3 SND\_UD Set User Key**

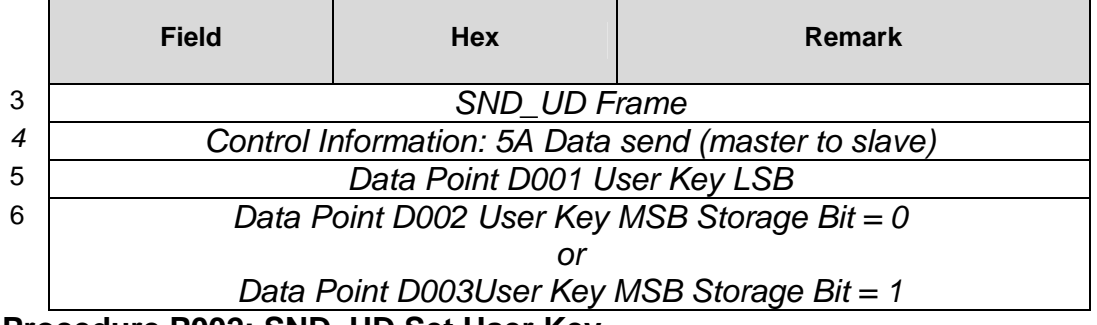

**Procedure P002: SND\_UD Set User Key** 

- **Note 1:** Setting the User Key to "00 00 00 00 00 00 00 00 00 00 00 00 00 00 00 00" means no User Key is defined, i.e. all subsequent communication is unencrypted.
- **Note 2:** The User Key is encrypted with the Default Key, using AES-128 with an Initialization Vector set to: 00 00 00 00 00 00 00 00 00 00 00 00 00 00 00 00

# **4.5.4 SND\_UD Set Date And Time**

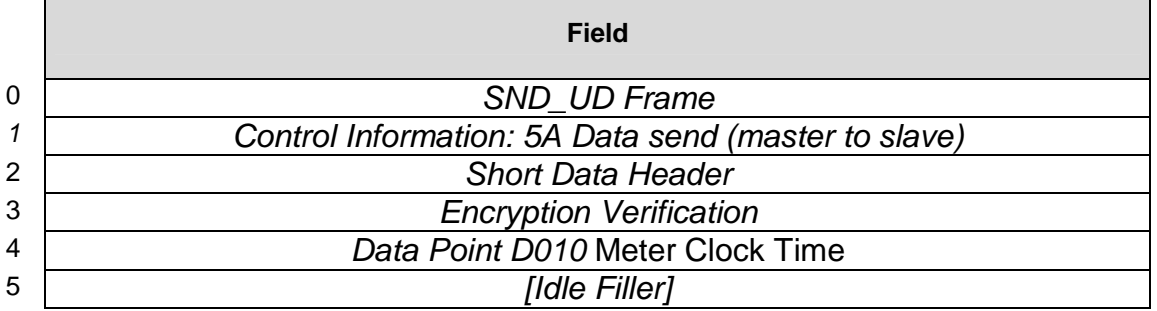

#### **Procedure P003: SND\_UD Set Date And Time**

- **Note 1:** Any command from Master to Slave sent with Encryption Method 4 sets the clock of the Slave, since the first field is a date time value.
- **Note 2:** Deviation of more than 60 s is reported by bit 5 in the Status field (see also chapter 4.3.4).
- **Note 3:** The master sends this command to the slave only if the bit 'Clock Device Implemented' is set in the data point 'Meter Configuration Data' (see also chapter 4.4.10).

released

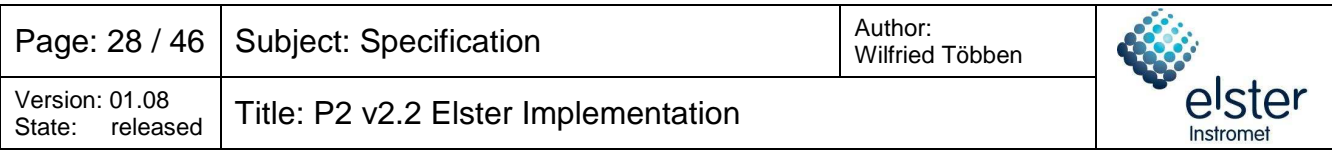

# **4.5.5 SND\_UD Valve Control**

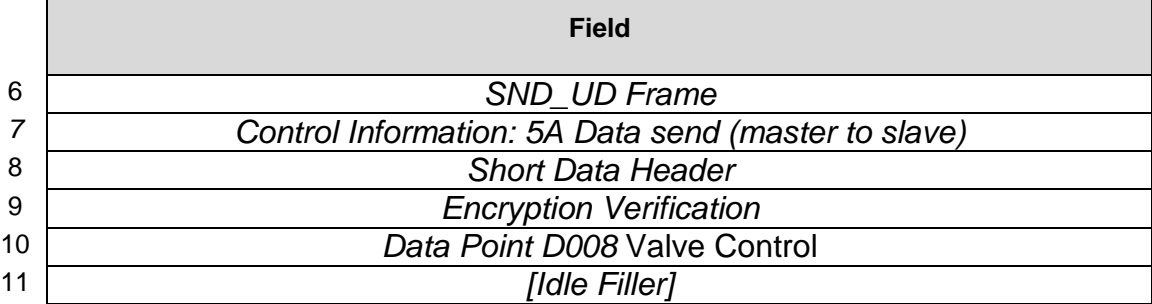

#### **Procedure P004: SND\_UD Valve Control**

- **Note 4:** Sending a valve command with Encryption Method 4 will also set the date and time, since the first element will be a set date and time field.
- **Note 5:** The master sends this command to the slave only if the bit 'Switching Device Implemented' is set in the data point 'Meter Configuration Data' (see also chapter 4.4.10).

### **4.5.6 SND\_UD Application Reset**

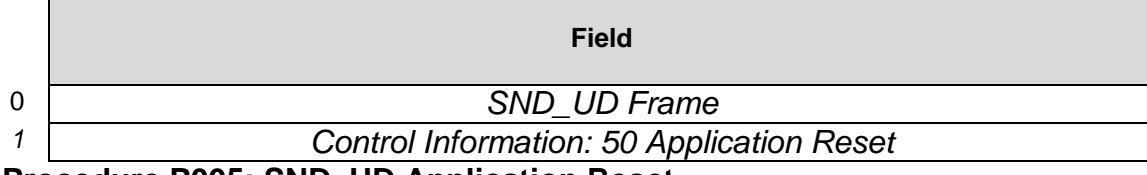

**Procedure P005: SND\_UD Application Reset** 

### **4.5.7 SND\_UD Slave Select**

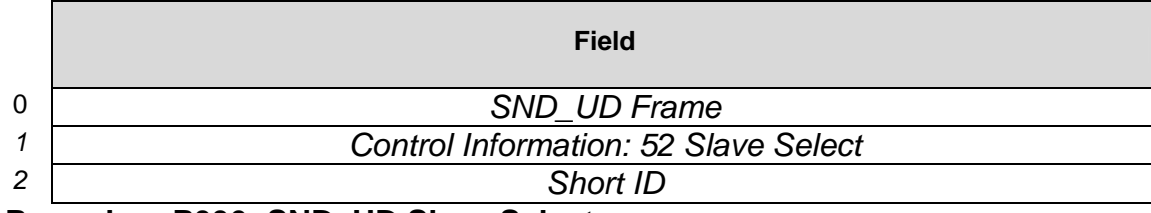

**Procedure P006: SND\_UD Slave Select** 

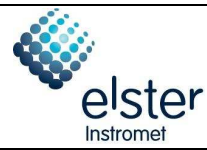

# **4.5.8 RSP\_UD Standard Data Record**

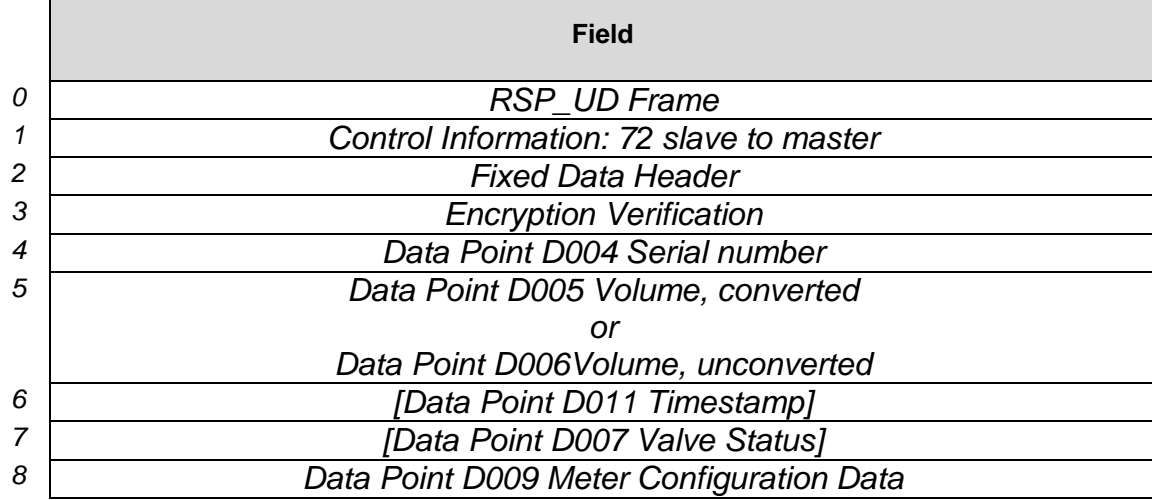

#### **Procedure P007: RSP\_UD Standard Data Record**

**Note 1:** If the signature field is set to "00 00" (i.e. no encryption is used), the encryption verification field is missing.

**Note 2:** In connection ACM WIRED M-BUS, the data point D011 Timestamp is missing.

**Note 3:** If the meter has no valve, the data point D007 Valve Status is missing.

y

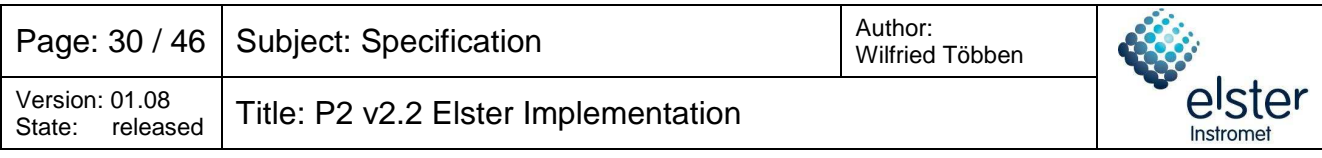

### **5 Abbreviation list**

n.a. not applicable

### **6 References**

- [1] EN 13757-3:2004 Communication Systems for and remote reading of meters – Part 3: Dedicated application layer
- [2] EN 60870-5-2:1993 Telecontrol equipment and systems – Part 5: Transmission Protocols Section 2: Link Transmission Procedures
- [3] P2 Companion Standard Dutch Smart Meter Requirements April 18<sup>th</sup>, 2008; Version 2.2

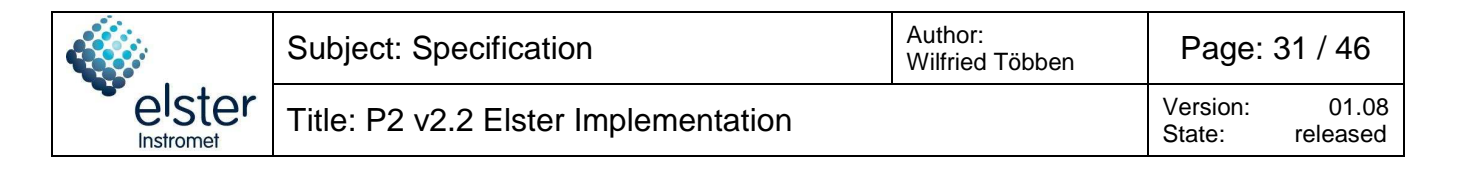

# **Appendix**

# **Annex A Protocol Implementation Conformance Statement**

# **A.1 Supported C-Fields**

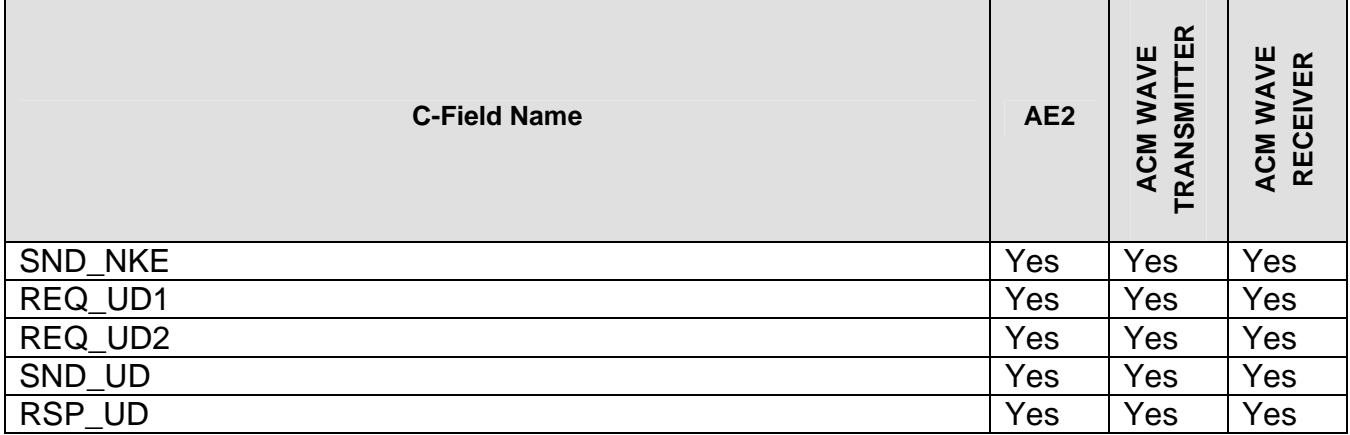

**Table 24: Supported C-Fields** 

# **A.2 Supported CI-Fields**

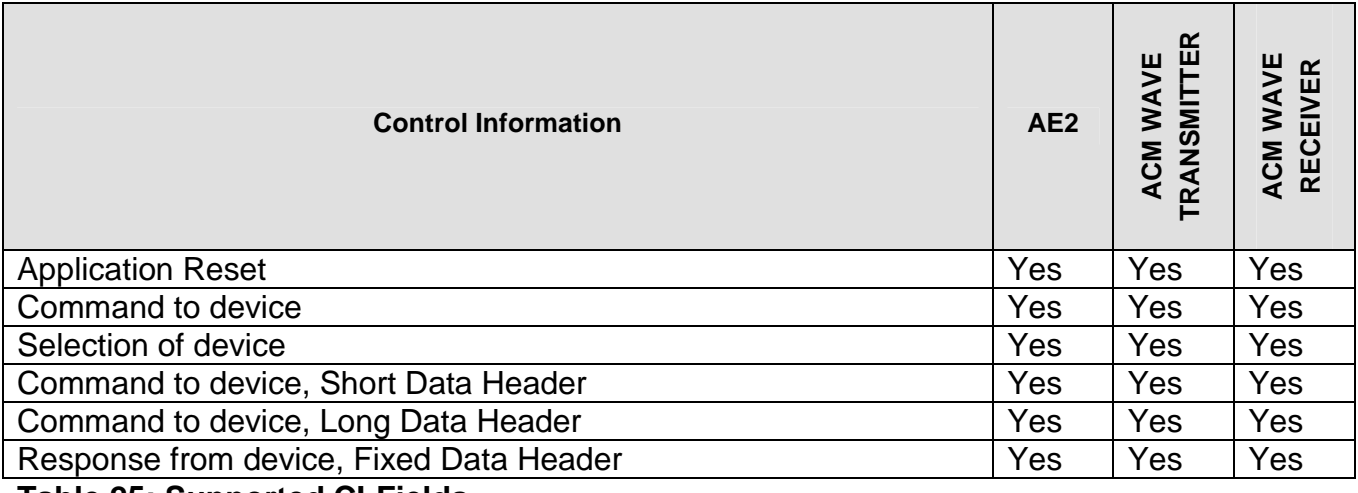

**Table 25: Supported CI-Fields** 

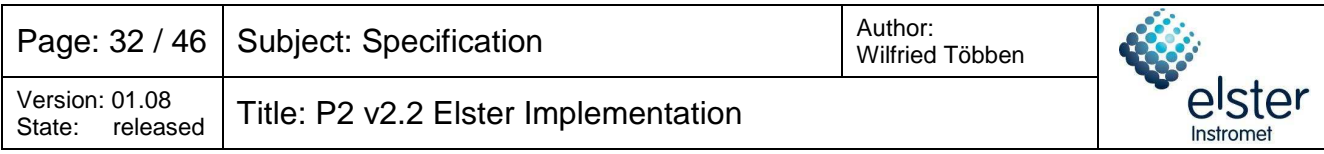

# **A.3 Supported Data Points**

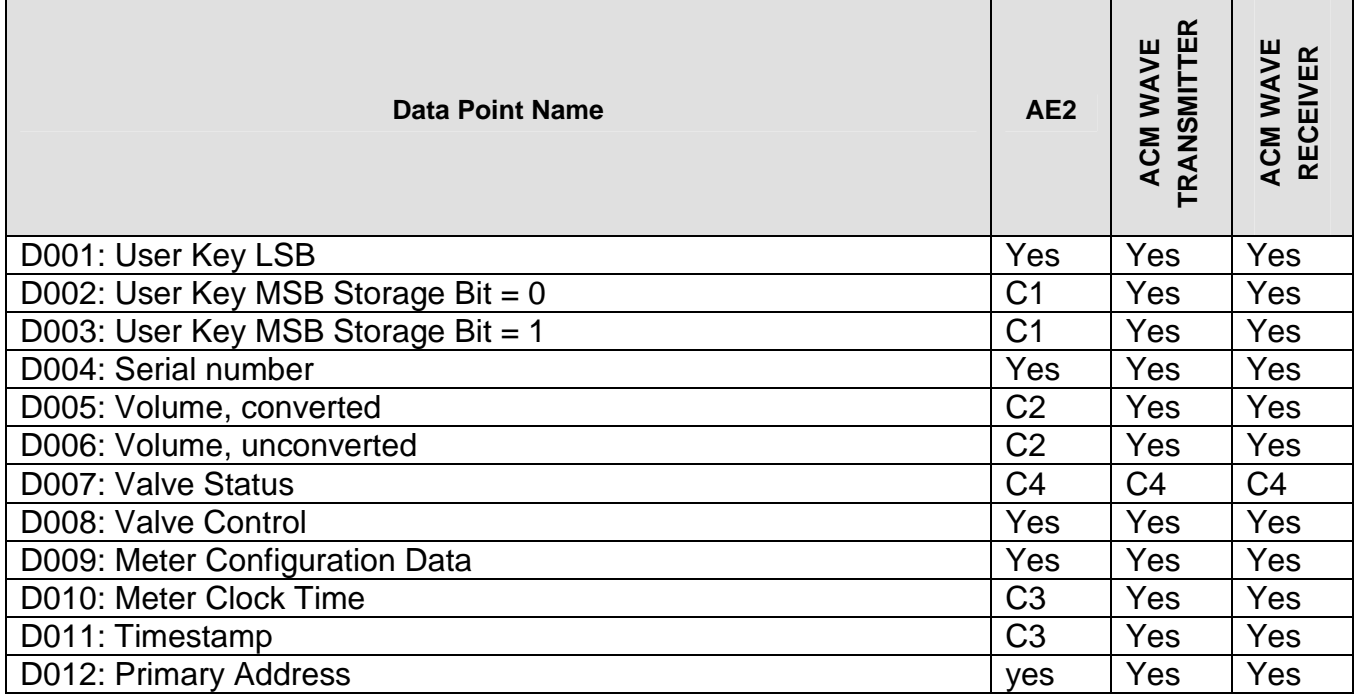

#### **Table 26: Supported Data Points**

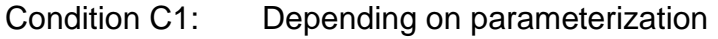

Condition C2: Depending on parameterization

Condition C3: Only if ACM WAVE SYSTEM is connected

Condition C4: If the meter contains a valve.

# **A.4 Supported Procedures**

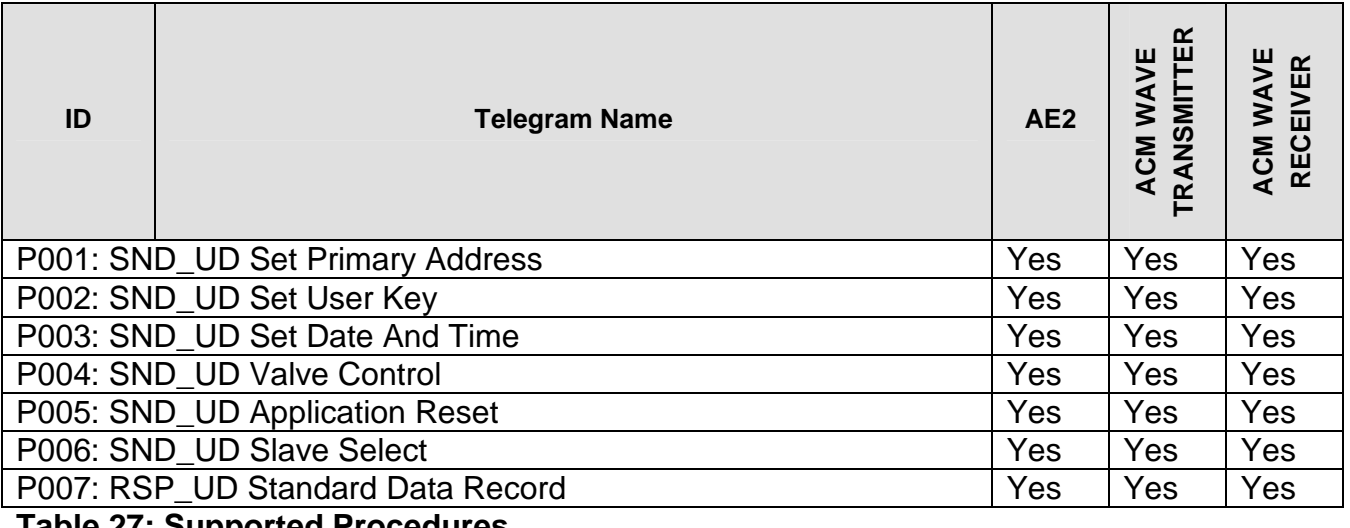

**Table 27: Supported Procedures** 

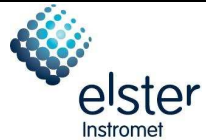

# **Annex B Examples**

### **B.1 SND\_NKE**

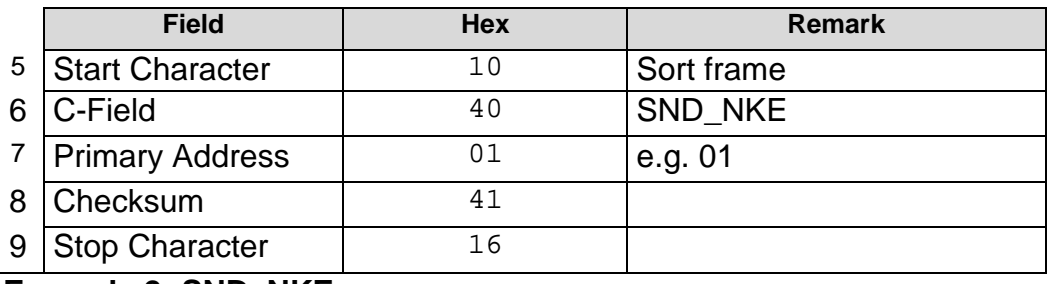

#### **Example 2: SND\_NKE**

### **B.2 REQ\_UD1**

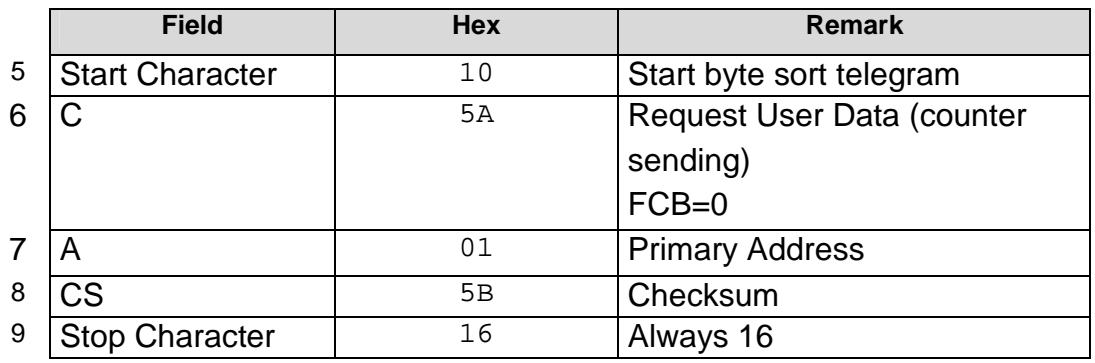

**Example 3: REQ\_UD1** 

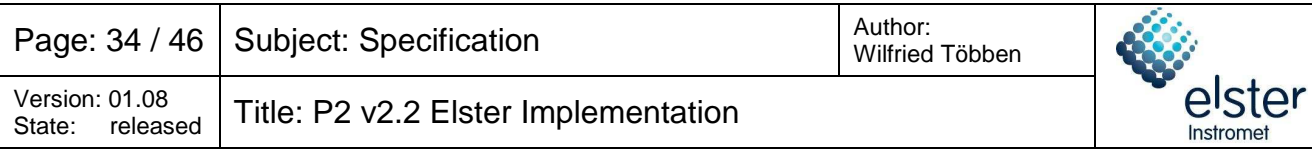

# **B.3 REQ\_UD2**

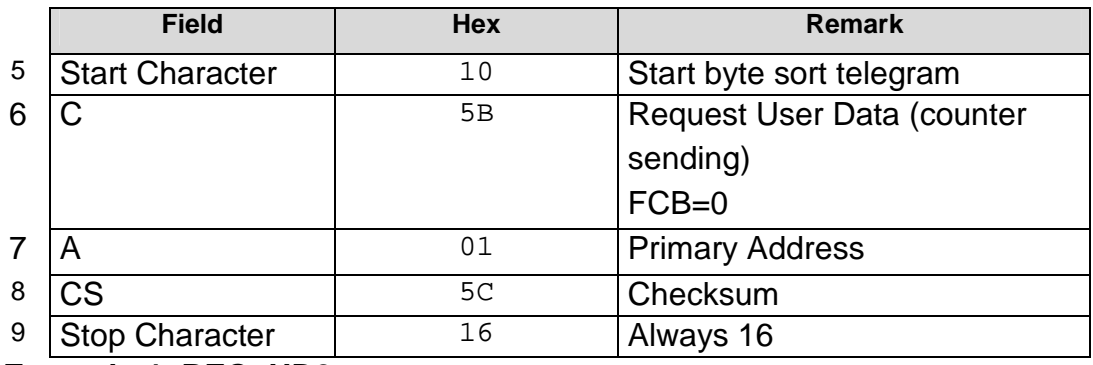

**Example 4: REQ\_UD2** 

# **B.4 SND\_UD Set primary address**

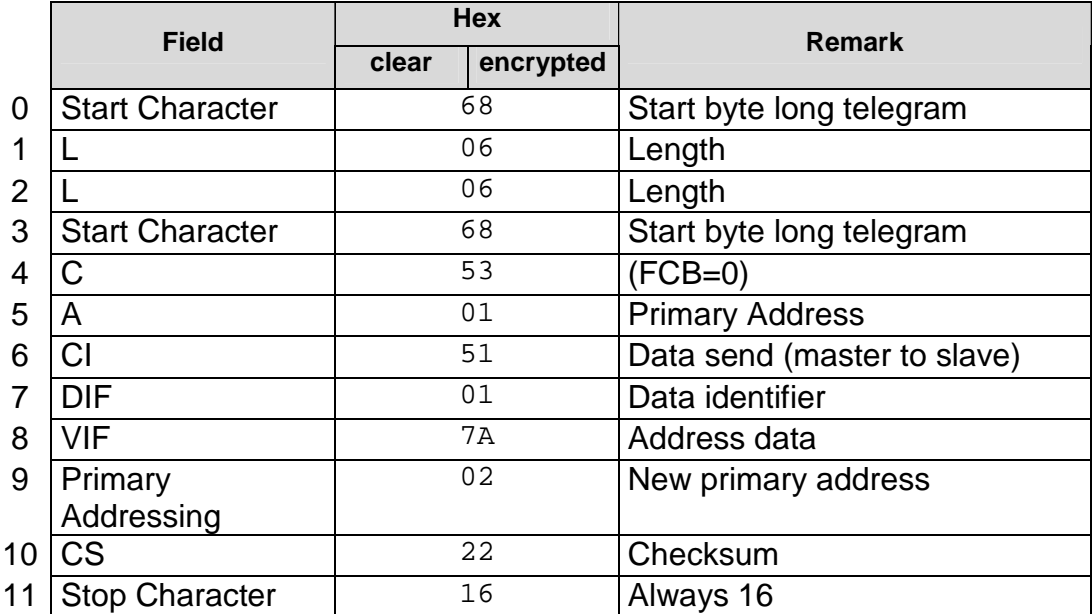

**Example 5: Change primary address from 01 to 02** 

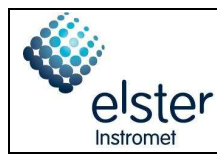

# **B.5 SND\_UD Set User Key**

The User Key is encrypted with the Default Key (see chapter 1.1): 27 9F B7 4A 75 72 13 5E 8F 9B 8E F6 D1 EE E0 03

The encrypted data is split in two blocks of 8 octets:

- Block containing the MSB: 27 9F B7 4A 75 72 13 5E
- Block containing the LSB: 8F 9B 8E F6 D1 EE E0 03

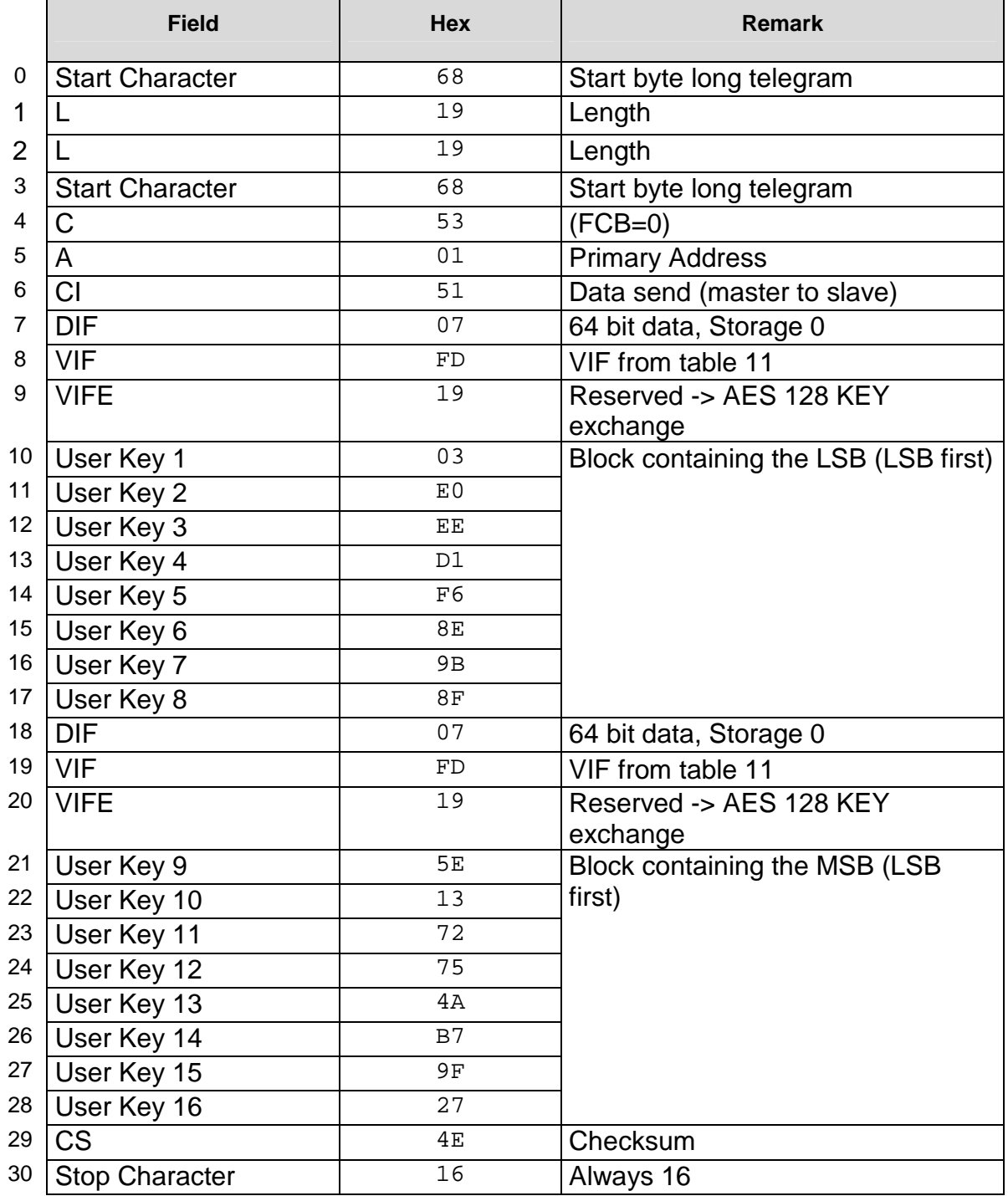

Document: e:\eg\gerdes\encoder

rf\_module\_650128\encoder\dokumentationen\dsmr\elster\_p2\_v2.2\_docu.doc Confidential! All rights reserved by Elster GmbH By: Claas Gerdes

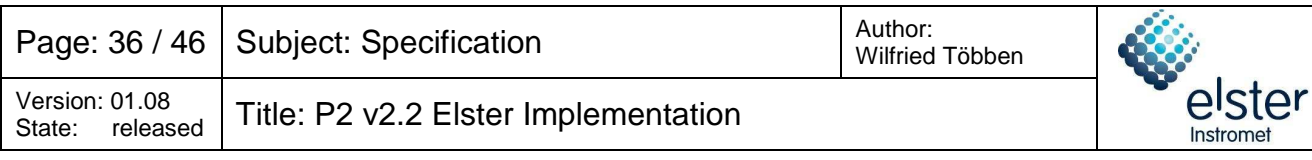

#### **Example 6: Key Exchange**

# **B.6 SND\_UD Set Date and Time**

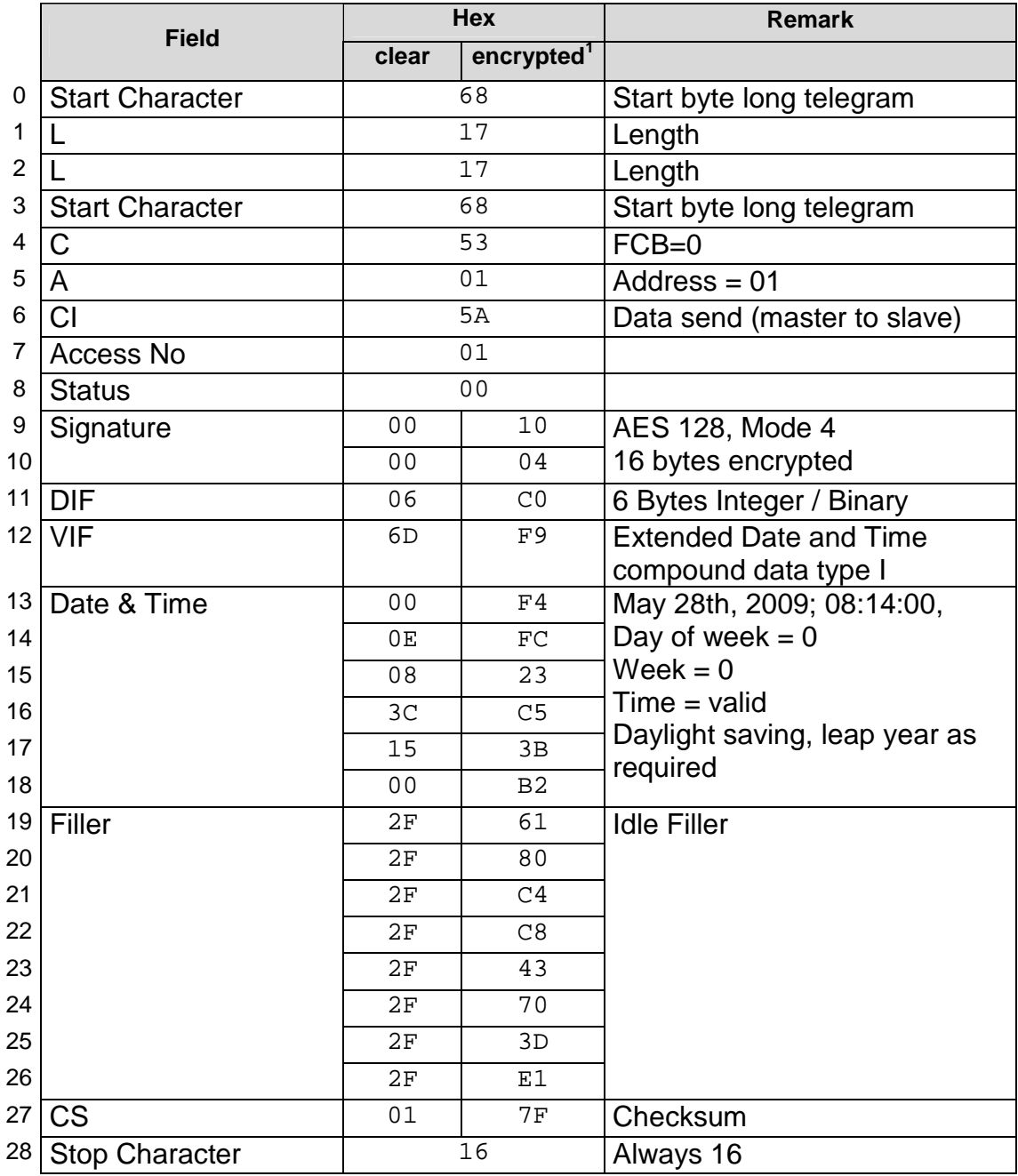

#### **Example 7: Set Date and Time, Encryption Method Code = 04h**

**Note 1:** Encryption Method Code 05h is not applicable for this command.

![](_page_36_Picture_0.jpeg)

# **B.7 SND\_UD Valve Control**

### **B.7.1 Close the valve**

### **Encryption Method Code = 04h**

![](_page_36_Picture_305.jpeg)

 2 The User Key is defined in chapter 1.1.

![](_page_37_Picture_259.jpeg)

# **Encryption Method Code = 05h**

![](_page_37_Picture_260.jpeg)

**Example 9: Valve Control Command = 'close', Encryption Method Code = 05h** 

<sup>————————————————————&</sup>lt;br><sup>3</sup> The User Key and the Initialization Vector are defined in chapter 1.1.

![](_page_38_Picture_0.jpeg)

# **B.7.2 Open the valve**

### **Encryption Method Code = 04h**

![](_page_38_Picture_301.jpeg)

**Example 10: Valve Control Command = 'open', Encryption Method Code = 04h** 

 4 The User Key is defined in chapter 1.1.

![](_page_39_Picture_260.jpeg)

# **Encryption Method Code = 05h**

![](_page_39_Picture_261.jpeg)

**Example 11: Valve Control Command = 'open', Encryption Method Code = 05h** 

<sup>————————————————————&</sup>lt;br><sup>5</sup> The User Key and the Initialization Vector are defined in chapter 1.1.

![](_page_40_Picture_0.jpeg)

# **B.8 SND\_UD Application Reset**

![](_page_40_Picture_276.jpeg)

**Example 12: Application Reset** 

# **B.9 SND\_UD Slave Select**

![](_page_40_Picture_277.jpeg)

**Example 13: Slave Select** 

![](_page_41_Picture_324.jpeg)

# **B.10 Standard Data Record ACM M-BUS WIRE**

Example 14 shows a RSP\_UD telegram of a meter comprising of the following properties:

- with valve
- temperature converted volume
- meter type  $G4 \Rightarrow$  volume multiplier =  $0.001 \text{m}^3$

![](_page_41_Picture_325.jpeg)

————————————————————<br><sup>6</sup> The User Key and the Initialization Vector are defined in chapter 1.1.

![](_page_42_Picture_0.jpeg)

![](_page_42_Picture_314.jpeg)

#### **Example 14: RSP\_UD telegram of an Elster Gas Meter with wired M-Bus**

**Note 2:** If the signature field is set to "00 00" (i.e. no encryption is used), the encryption verification field is missing.

![](_page_43_Picture_333.jpeg)

# **B.11 Standard Data Record ACM WAVE SYSTEM RF**

Example 15 shows a RSP\_UD telegram of a meter comprising of the following properties:

- with valve
- unconverted volume
- meter family G10 => volume multiplier =  $0.01m<sup>3</sup>$

|    | <b>Field</b>                | <b>Hex</b>     |                        | <b>Remark</b>                  |
|----|-----------------------------|----------------|------------------------|--------------------------------|
|    |                             | clear          | encrypted <sup>'</sup> |                                |
| 0  | <b>Start Character</b>      |                | 68                     | Start byte long telegram       |
| 1  | L                           |                | 4F                     | Length                         |
| 2  |                             |                | 4F                     | Length                         |
| 3  | <b>Start Character</b>      |                | 68                     | Start byte long telegram       |
| 4  | C                           |                | 08                     | $(FCB=0)$                      |
| 5  | A                           |                | 01                     | <b>Primary Address</b>         |
| 6  | CI                          |                | 72                     | Data send (master to slave)    |
| 7  | Identification              |                | 78                     | Identification Number,         |
| 8  | Number                      |                | 56                     | e.g. 12345678                  |
| 9  |                             | 34             |                        |                                |
| 10 |                             |                | 12                     |                                |
| 11 | Manufacturer ID             |                | 93                     | Manufacturer ID,               |
| 12 |                             | 15             |                        | e.g. "ELS"                     |
|    | 13 Generation               | 33             |                        | Version $= 51$                 |
| 14 | Medium                      |                | 03                     | $Median = gas$                 |
|    | 15 Access No                |                | 01                     | Access Number = 01             |
|    | 16 Status                   |                |                        | <b>Error Status:</b>           |
|    |                             |                | 04                     | - Low Power                    |
| 17 | Signature                   | 0 <sub>0</sub> | 40                     | AES 128, Method 4              |
| 18 |                             | 0 <sub>0</sub> | 04                     | 64 Bytes encrypted             |
| 19 | Encryption                  | 06             | 94                     | <b>Encryption Verification</b> |
| 20 | Verification                | 6 <sub>D</sub> | BF                     | Date/Time                      |
| 21 |                             | 0 <sub>0</sub> | 08                     | May 28th, 2009, 08:14:00       |
| 22 |                             | 0E             | C7                     |                                |
| 23 |                             | 08             | 65                     |                                |
| 24 |                             | 3 <sub>C</sub> | 83                     |                                |
| 25 |                             | 15             | ${\rm FE}$             |                                |
| 26 |                             | 00             | $E_{0}$                |                                |
| 27 | <b>DIF</b>                  | 0 <sub>D</sub> | 06                     | Variable Length ASCII          |
| 28 | <b>VIF</b>                  | 78             | CD                     | <b>Equipment Identifier</b>    |
| 29 | <b>LVAR</b>                 | 11             | 69                     | Length $= 17$                  |
| 30 | 5 Year of                   | 39             | 2F                     | e.g. "09"                      |
| 31 | $\frac{1}{2}$ manufacturing | 30             | $\mathrm{F} \, 8$      |                                |

<sup>————————————————————&</sup>lt;br><sup>7</sup> The User Key and the Initialization Vector are defined in chapter 1.1.

![](_page_44_Picture_0.jpeg)

# Title: P2 v2.2 Elster Implementation Version: 01.08

released

![](_page_44_Picture_347.jpeg)

Document: e:\eg\gerdes\encoder

rf\_module\_650128\encoder\dokumentationen\dsmr\elster\_p2\_v2.2\_docu.doc Confidential! All rights reserved by Elster GmbH By: By: Claas Gerdes

Printed: 04.06.2010 14:27:00

![](_page_45_Picture_113.jpeg)

![](_page_45_Picture_114.jpeg)

**Example 15: RSP\_UD telegram of an Elster Gas Meter with ACM WAVE SYSTEM RF**